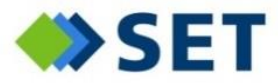

# **Transparenter und effizienter Dokumenten-Prozess mit der POSY-OutputFactory**

23. DOXNET Jahreskonferenz Baden-Baden, 07. September 2021 **Jan Köper**

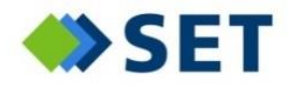

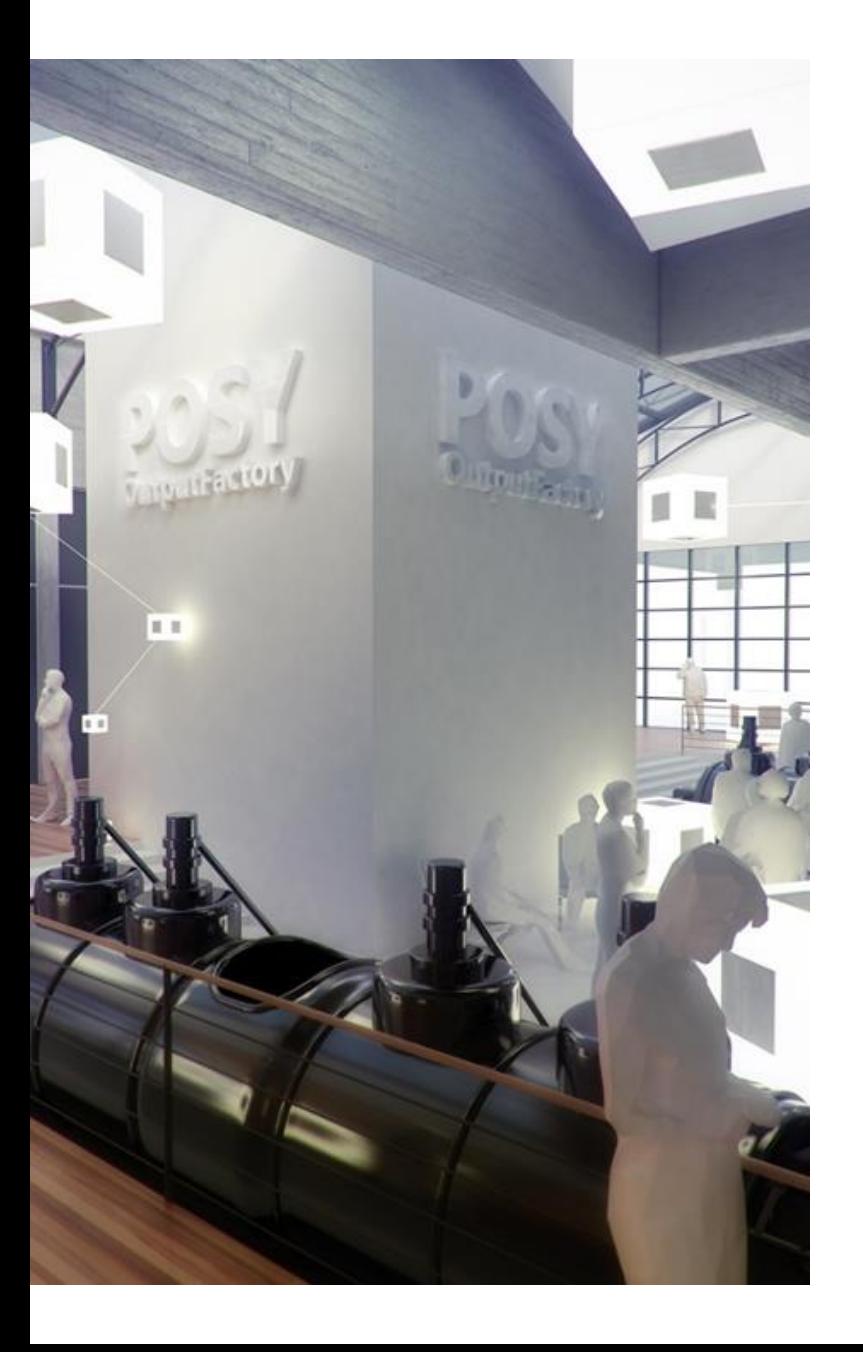

## **Agenda**

- Anwendungsfälle
	- Was fordern Benutzer in Bezug auf Transparenz?
- Komplexitätstreiber
	- → Warum ist das nicht so einfach?
- Fallbeispiel: Verwerfen von Dokumenten
- Bewältigung der Komplexität mit der POSY-OutputFactory
- Fazit

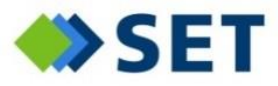

## **Anwendungsfälle**

*Was fordern Benutzer in Bezug auf Transparenz?*

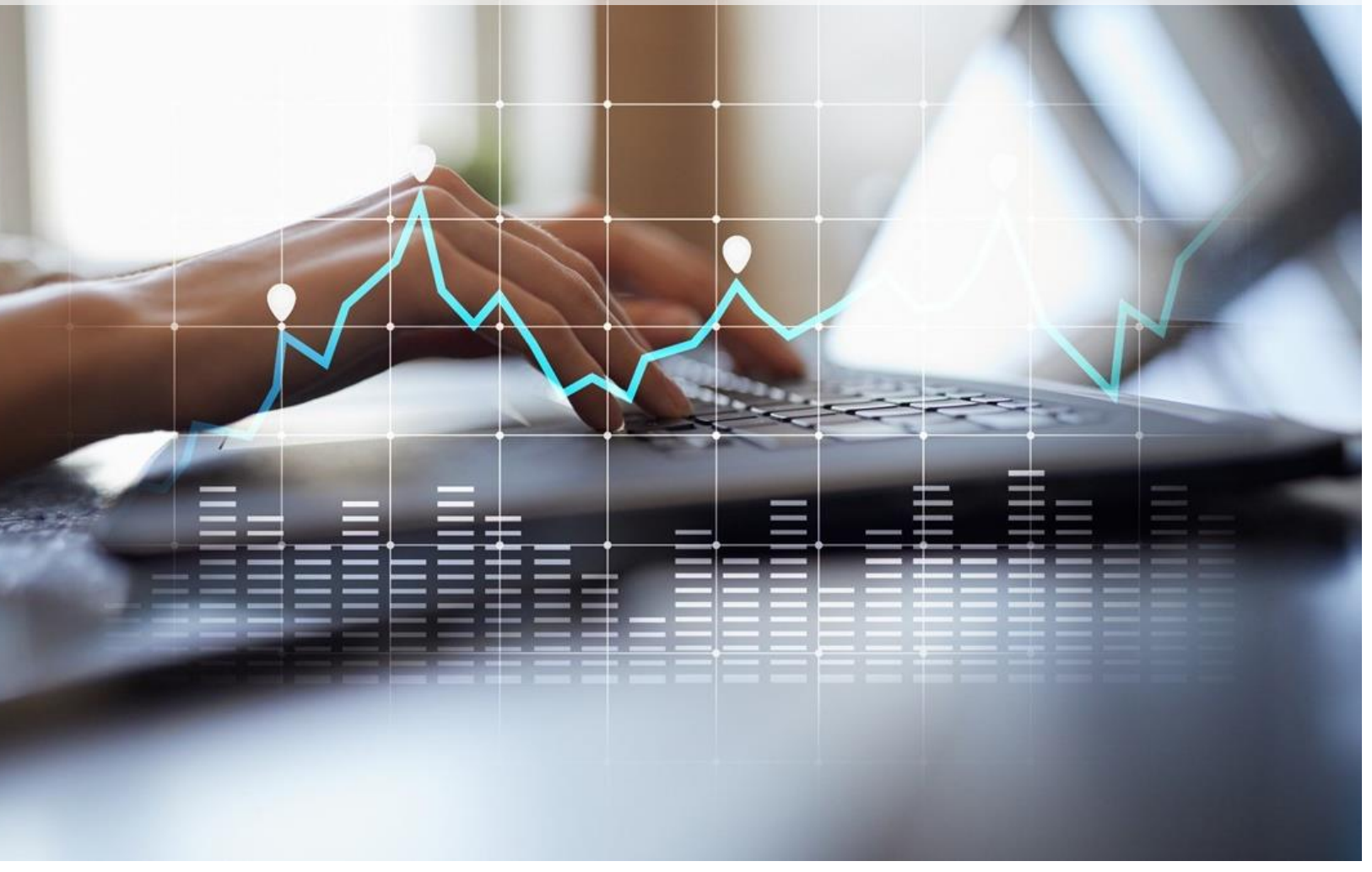

Seite 3 von 37

## SET

### **Anwendungsfälle**

- Überblick über die aktuelle Produktion behalten
- Details zu einer einzelnen Sendung im Nachhinein nachvollziehen
- Verwerfen

…

- ◆ Sendungen verwerfen, die "doch nicht" verschickt werden sollen
- Ganzen Auftrag verwerfen
- Abrechnung oder Report über die Verarbeitungsmengen eines Monats erstellen

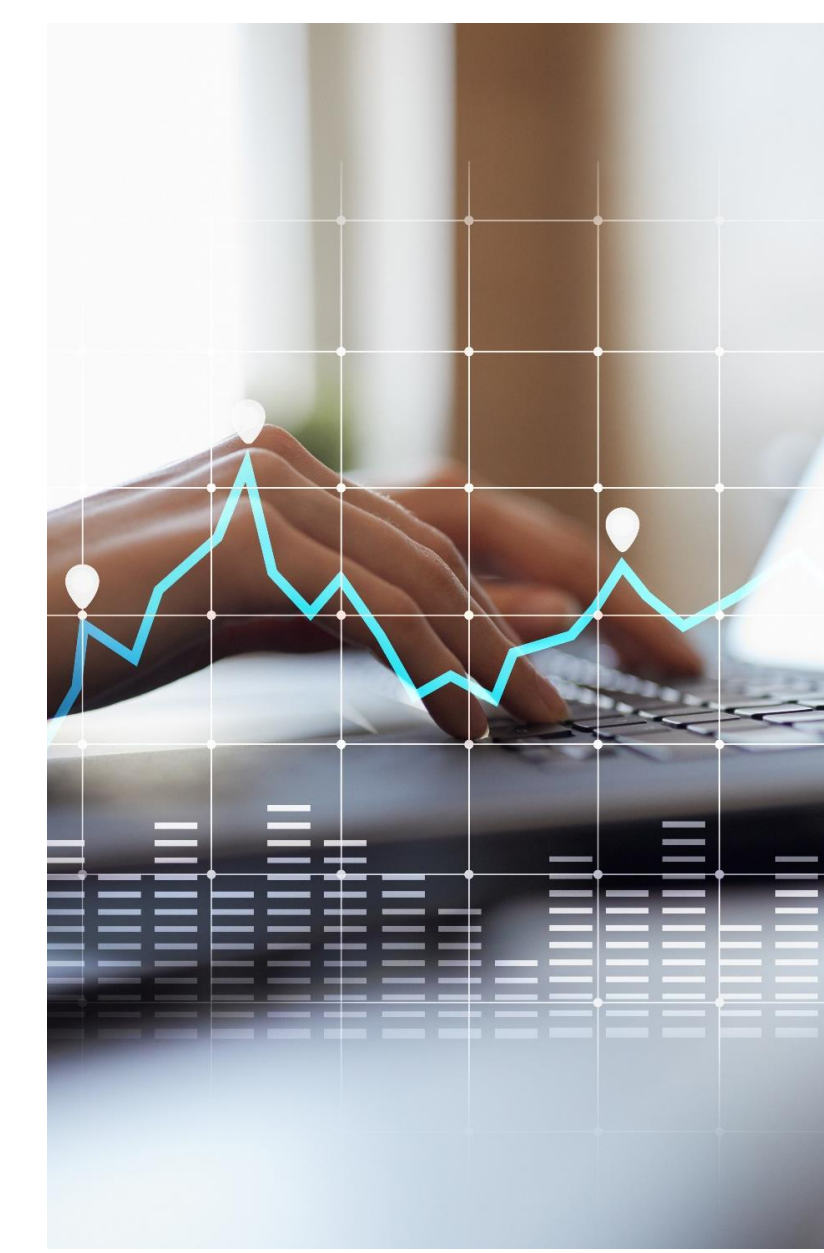

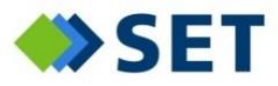

## **Komplexitätstreiber** *Warum ist das nicht so einfach?*

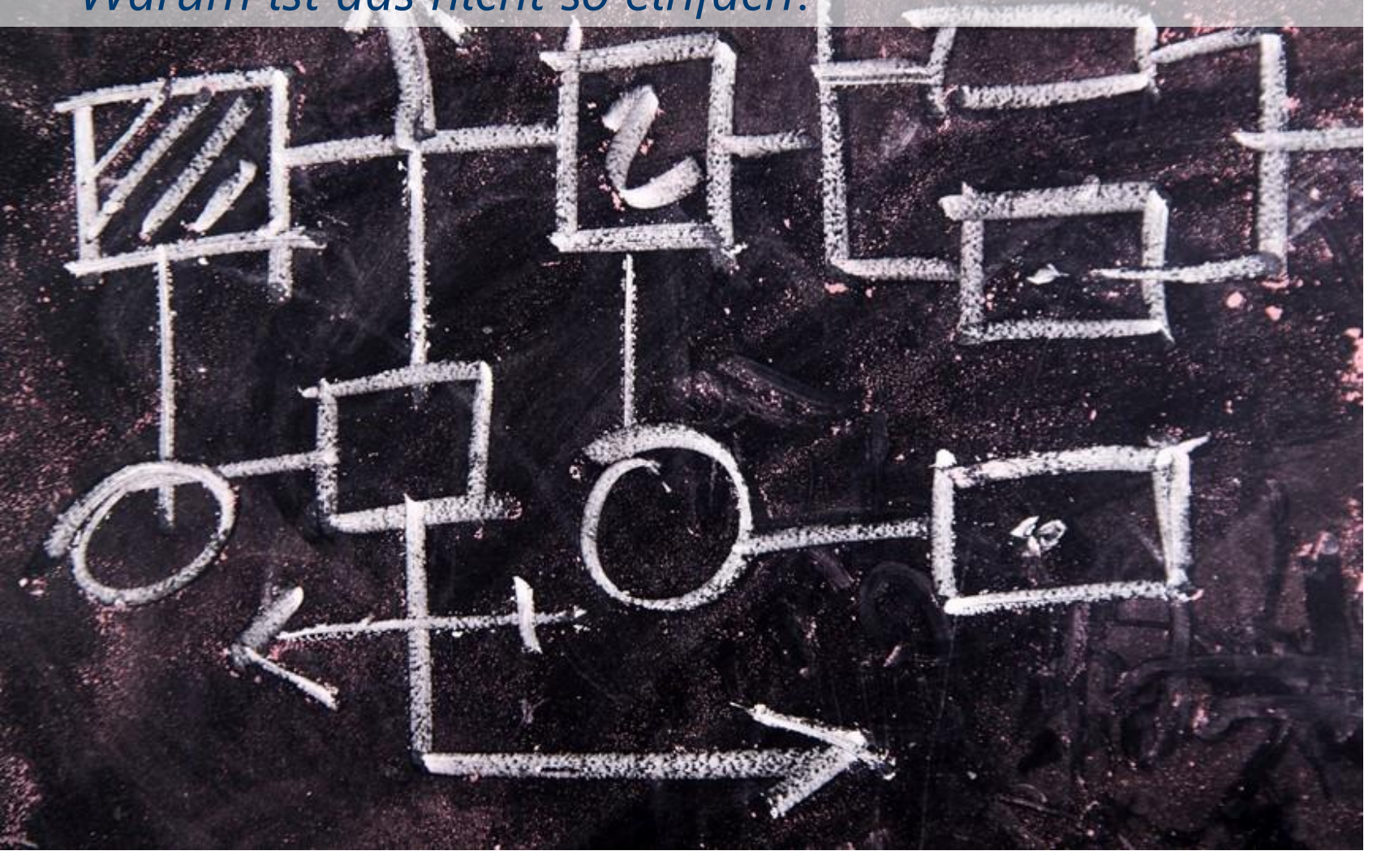

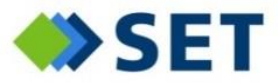

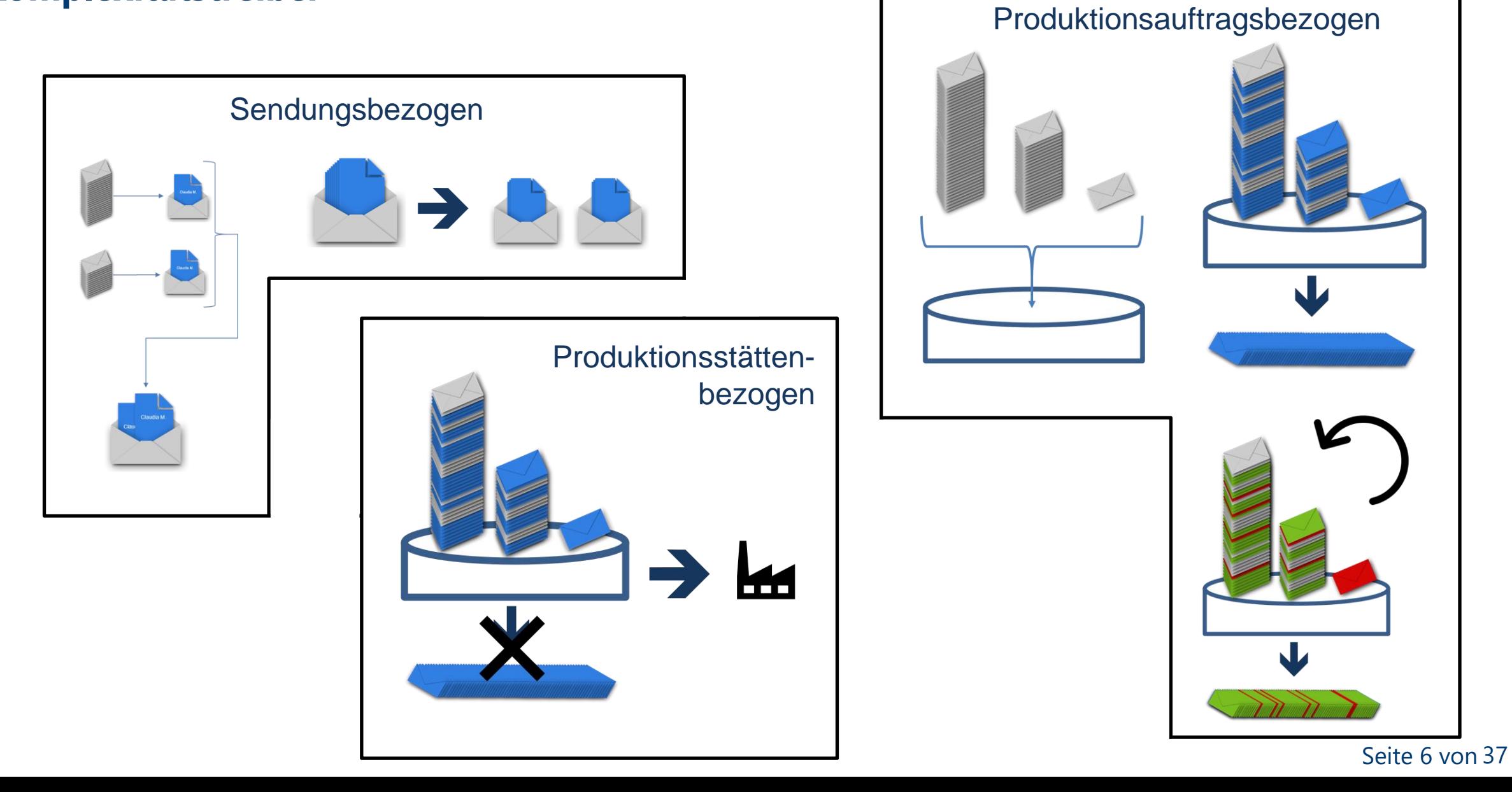

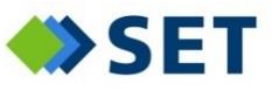

*Anschriftenbündelung*

- Sendungen aus verschiedenen Kundenaufträgen mit derselben Anschrift
- Ziel: Verringerung der Porto-Kosten
- Lösung: Anschriftenbündelung
- Folgeproblem: Übersicht
	- Ist die Sendung Teil des einen Kundenauftrags?
	- → Oder des Anderen?
	- **→ Oder von beiden?**

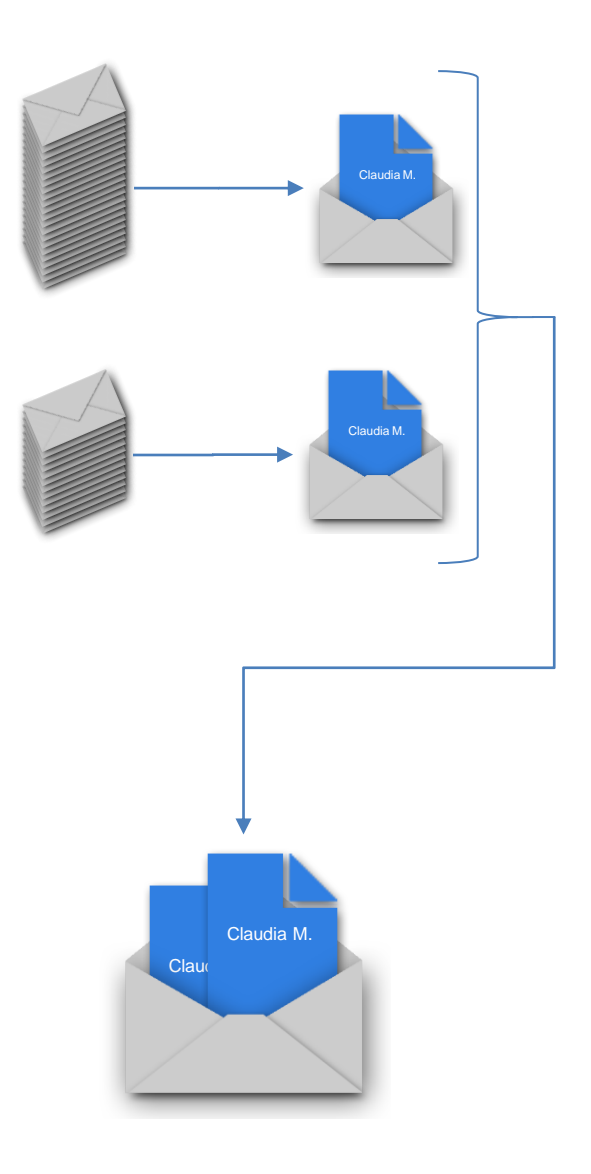

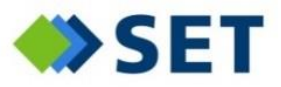

*Zwischenkuvertierung*

- Einzelne Dokumente sehr groß
	- Zu viele Blätter für eine Sendung
	- Kein zeitnaher Abruf in größerem Umschlag
	- Oder keine größeren Umschläge verfügbar
- Ziele
	- Fehlerunanfällige Produktion
	- Einhaltung der SLAs
- Lösung: Zwischenkuvertierung

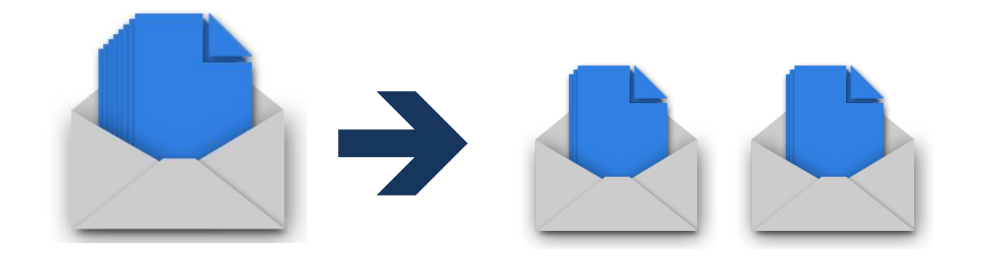

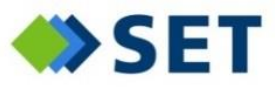

*"Pooling" mehrerer Kundenaufträge*

Beispiel:

- Eingang mehrerer Kundenaufträge
	- Groß (50.000 Sendungen ≈ 150.000 Blatt)
	- Mittel (5.000 Sendungen  $\approx$  15.000 Blatt)
	- Klein (Einzeldokument ≈ 3 Blatt)
- Rollenkapazität in der Produktion: 60.000 Blatt
- Ziele
	- Ausreizen der Rollenkapazität
	- Vermeidung von Umrüstungen
	- Zielreine Behälter
- Lösung: Sammeln der Dokumente

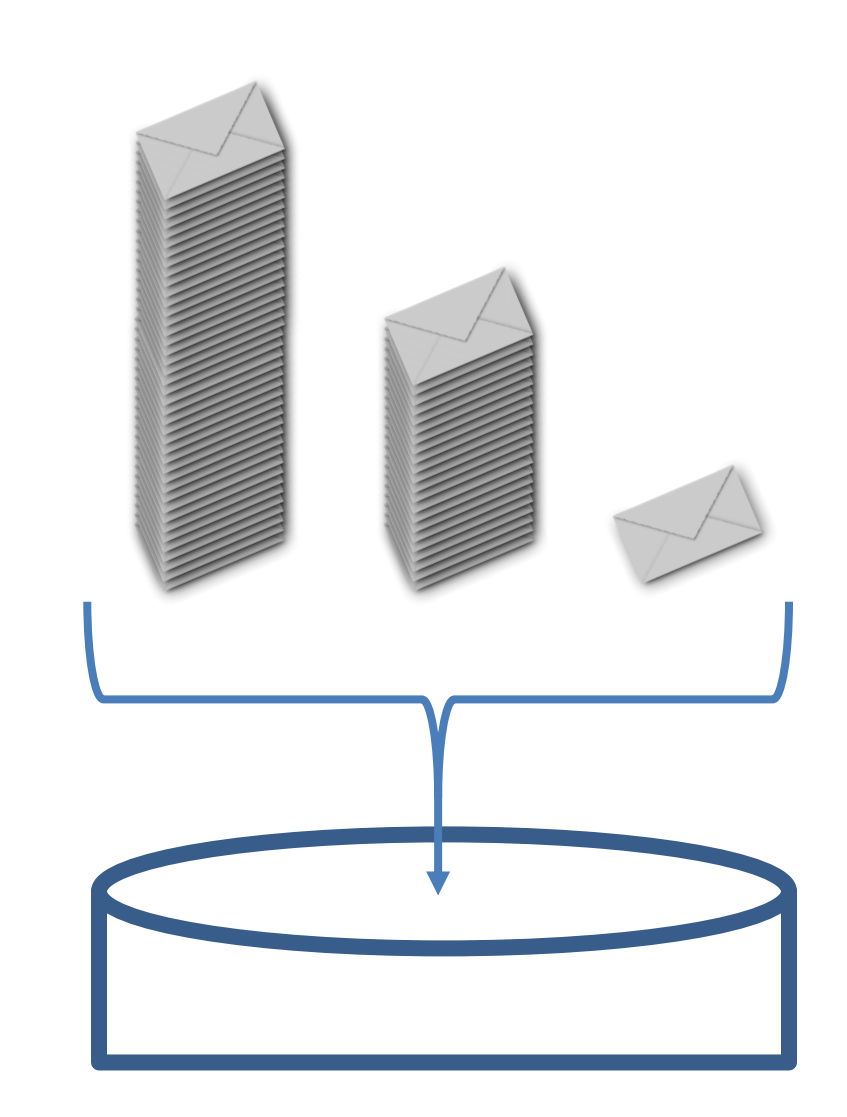

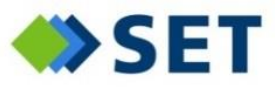

*Produktionsspezifische Abrufe*

- Rollenbegrenzung in der Produktion: 60.000 Blatt
	- Abruf entsprechender Produktionsauftragsgröße aus dem Pool
- Ziel: Einhaltung der SLAs
- Herausforderungen:
	- Rückverfolgbarkeit der Dokumente
	- Fortschrittsüberwachung der ursprünglichen Kundenaufträge

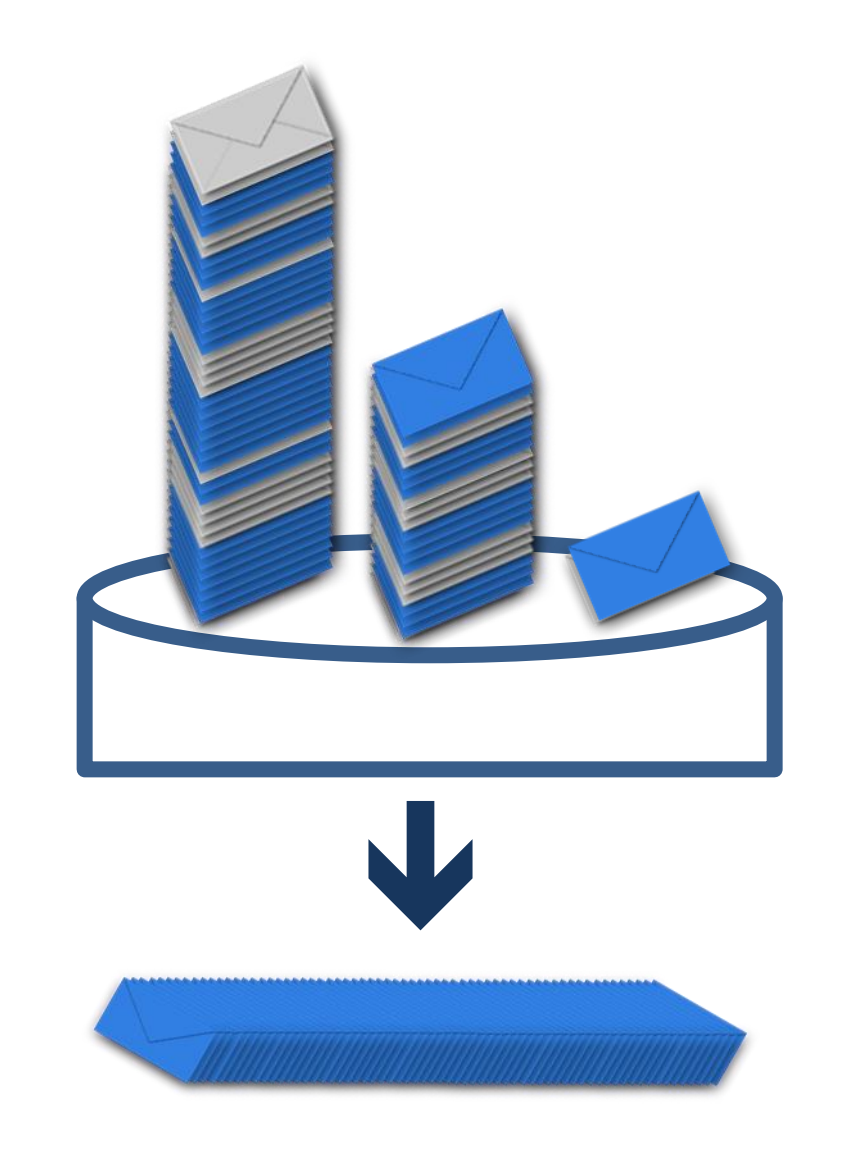

*Auftragsübergreifender Nachdruck*

- Produktion (mit Schlechterfassungen)
- Ziele
	- ◆ 100%-Produktion (Closed Loop)
	- **Kein** Doppelversand
	- Vermeidung sehr kleiner Produktionsaufträge

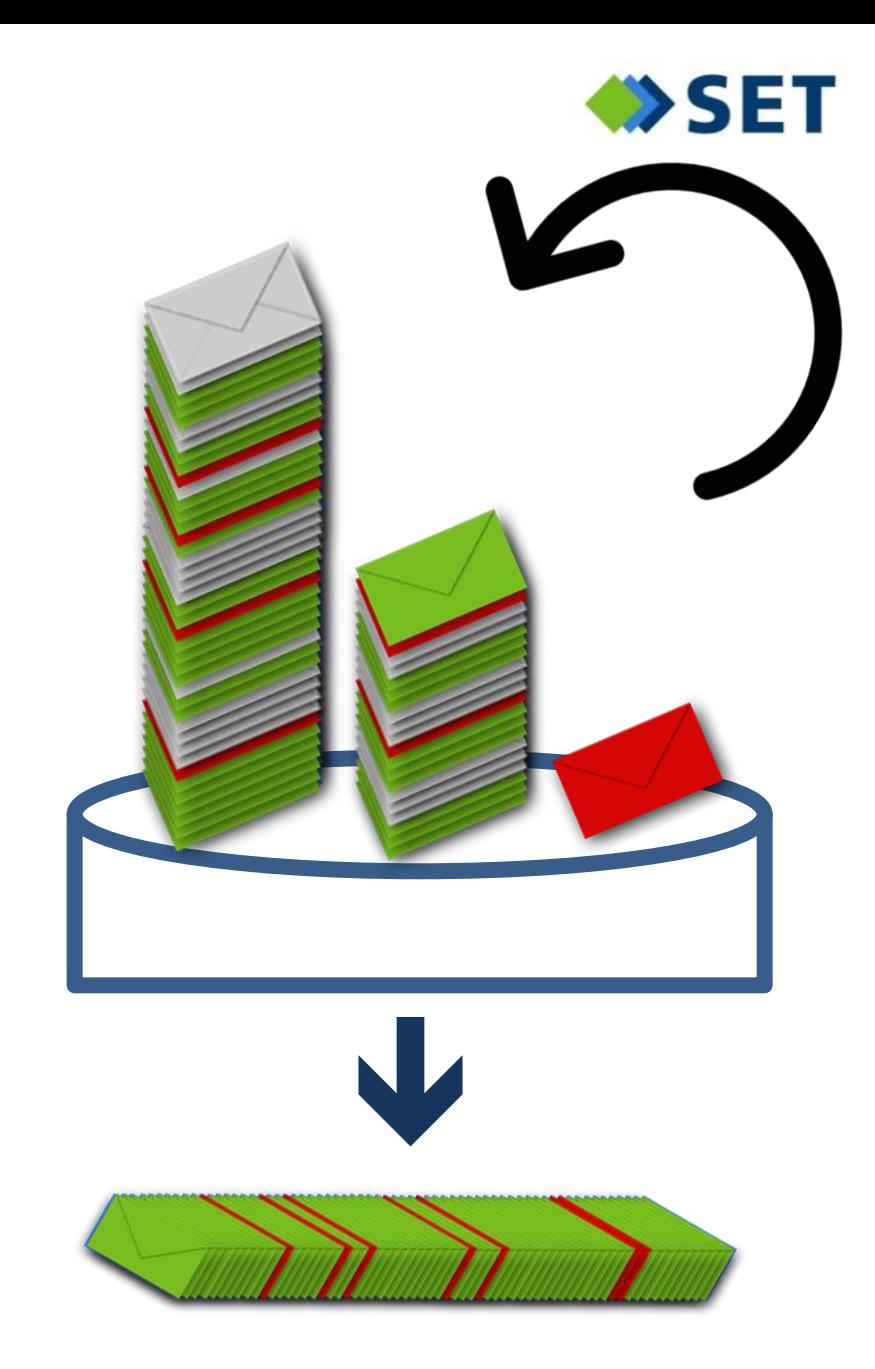

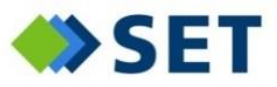

*Outsourcing von Teilen der Verarbeitung*

- Abfedern von Lastspitzen
- Backup für den Katastrophen-Fall
- Outsourcing der gesamten Produktion
- Ziele
	- Einhaltung der SLAs
	- Kostenminimierung
- Herausforderungen
	- Transparente Rückmeldungen
	- Nachvollziehbarkeit des Sendungsstatus
	- Sicherheit bei der Abrechnung mit dem Dienstleister

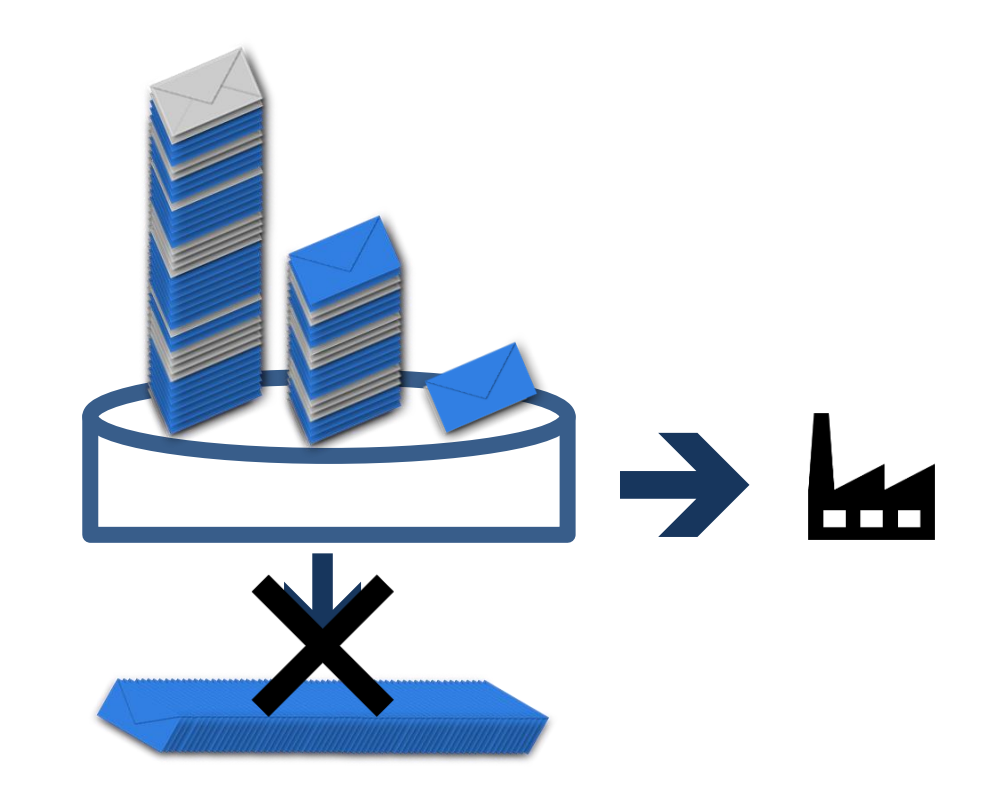

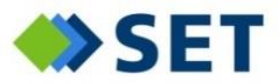

Produktionsauftragsbezogen

## **Komplexitätstreiber**

*Zusammengefasst*

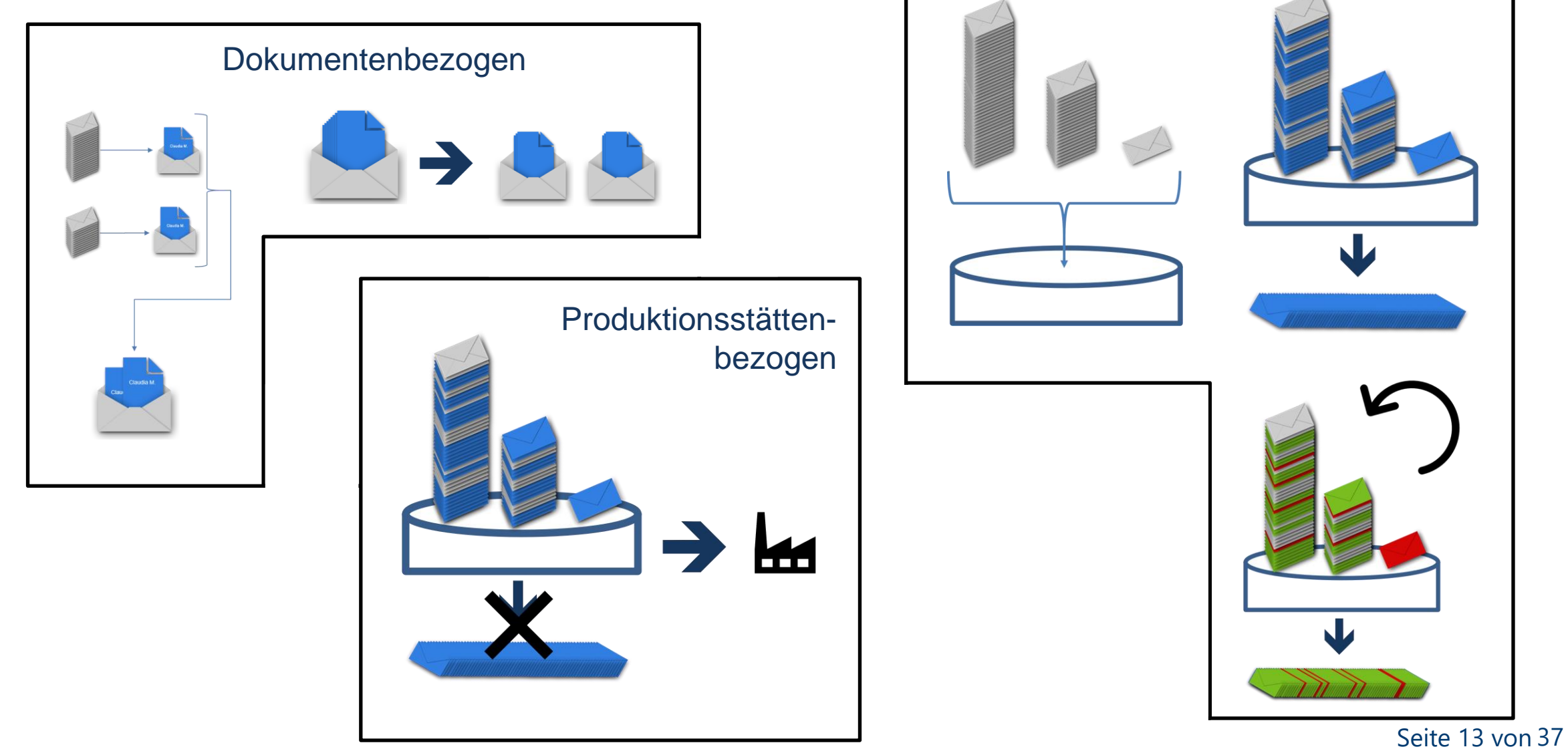

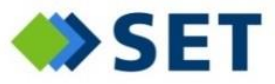

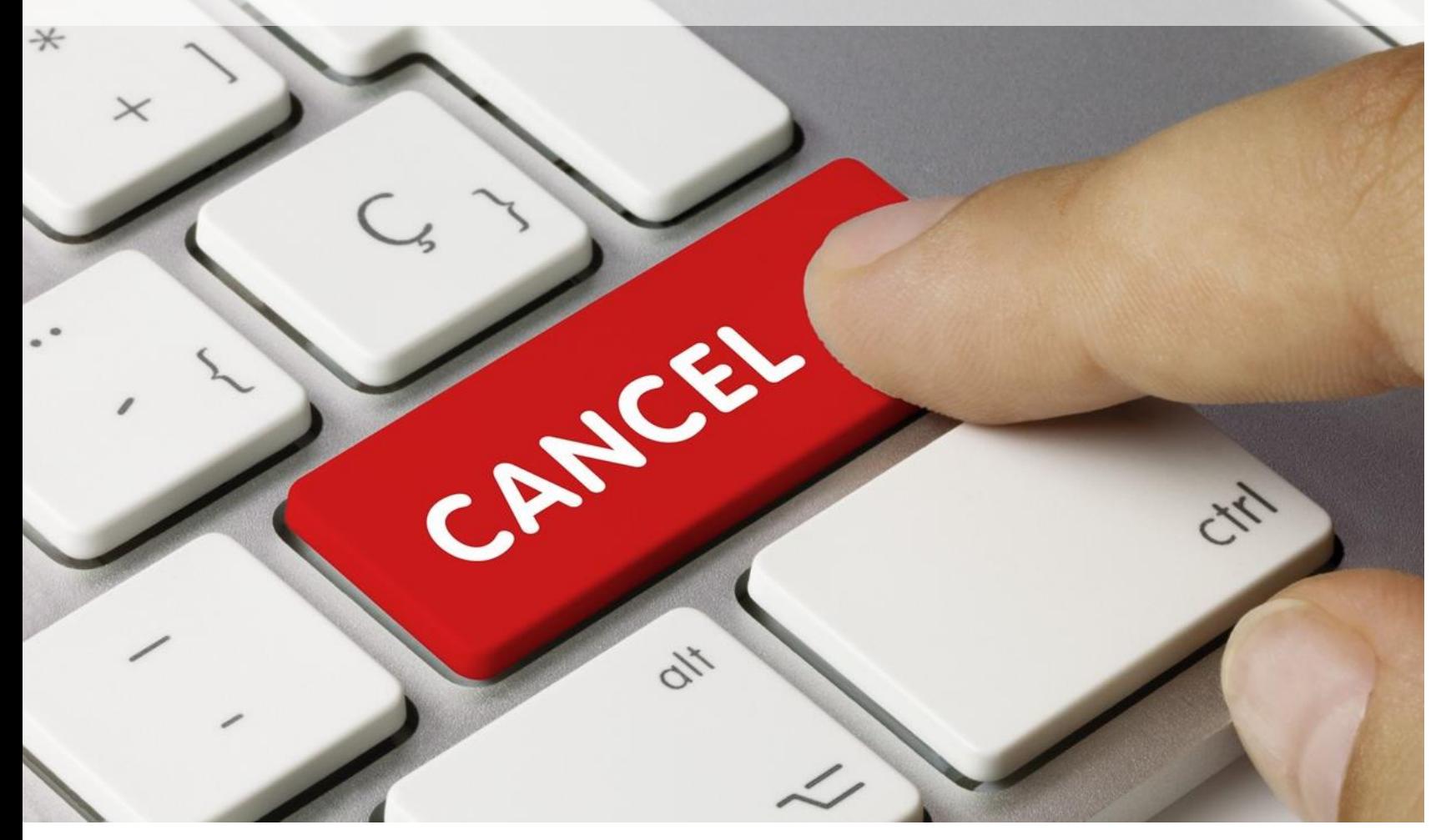

Seite 14 von 37

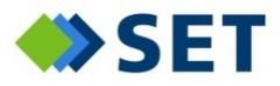

#### Drei Möglichkeiten:

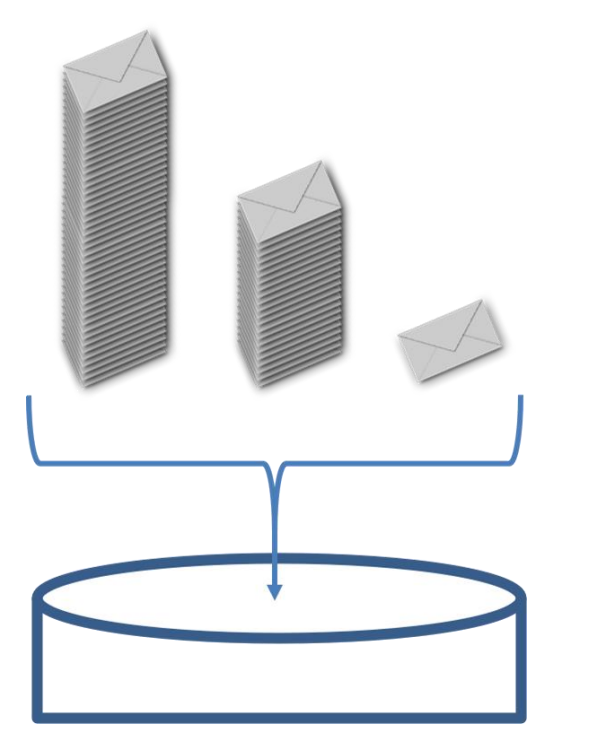

Dokumente befinden sich noch im Pool

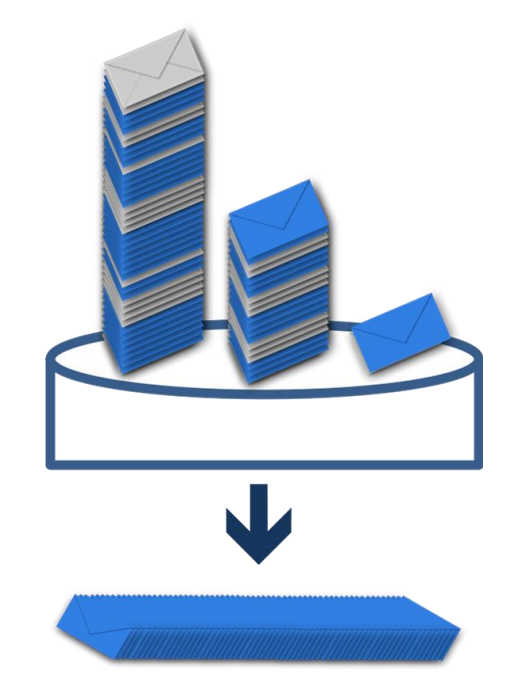

Dokumente wurden an die Produktion übergeben

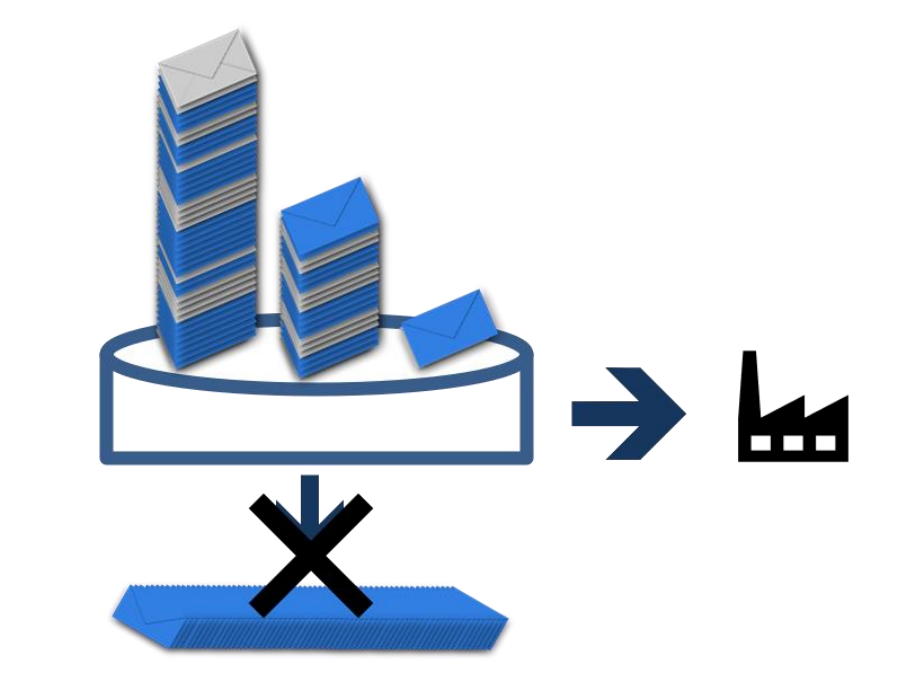

Dokumente wurden an einen Dienstleister übergeben

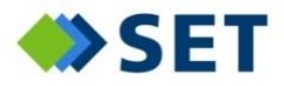

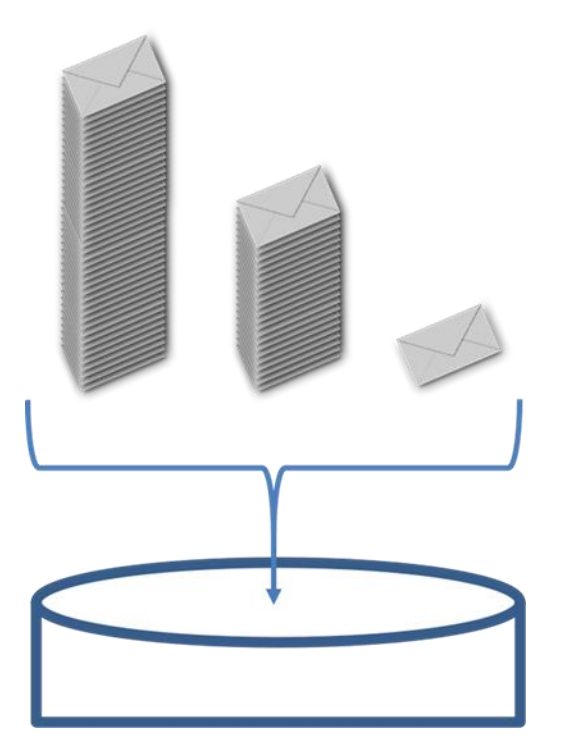

Dokumente befinden sich noch im Pool

Einfachster Fall:

Dokumente als "verworfen" markieren → Abruf verhindert

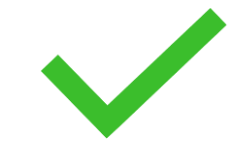

Seite 16 von 37

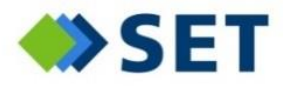

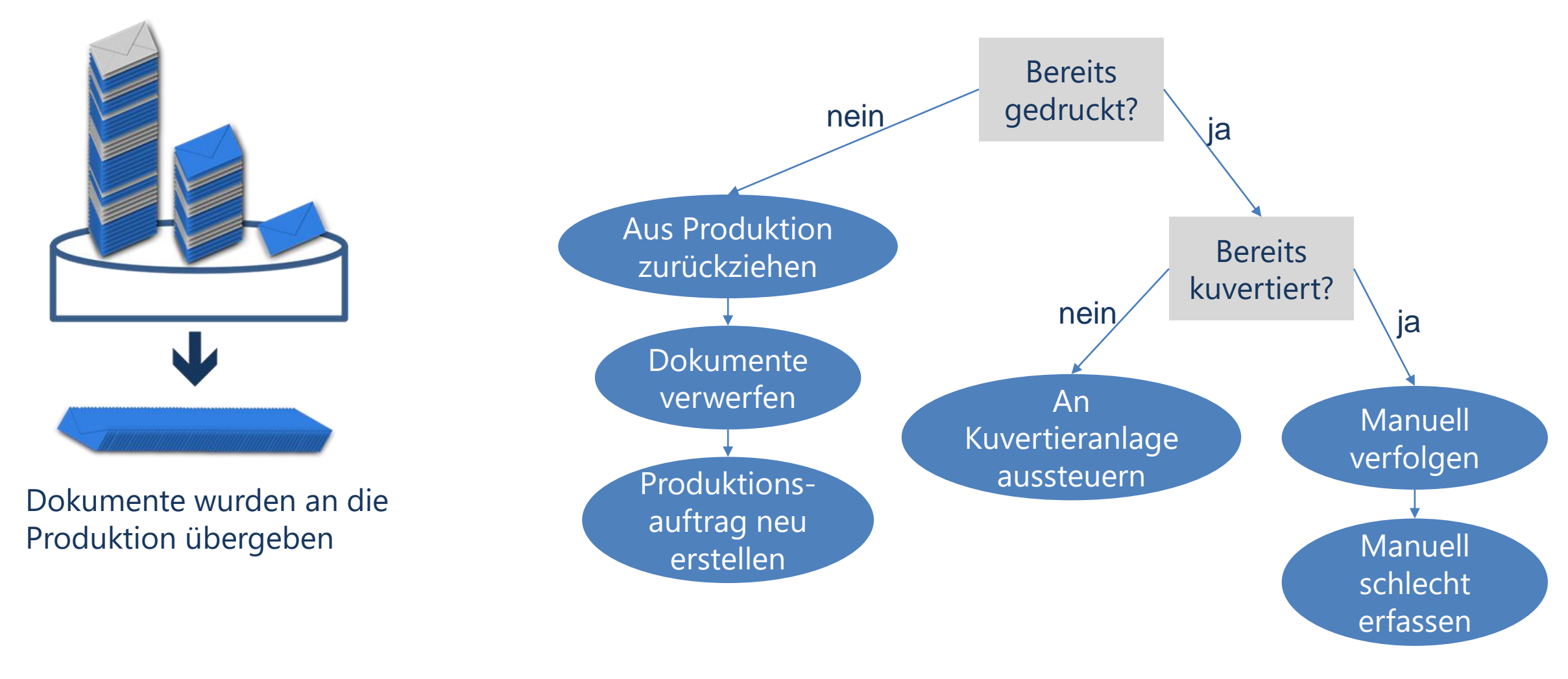

Seite 17 von 37

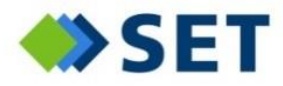

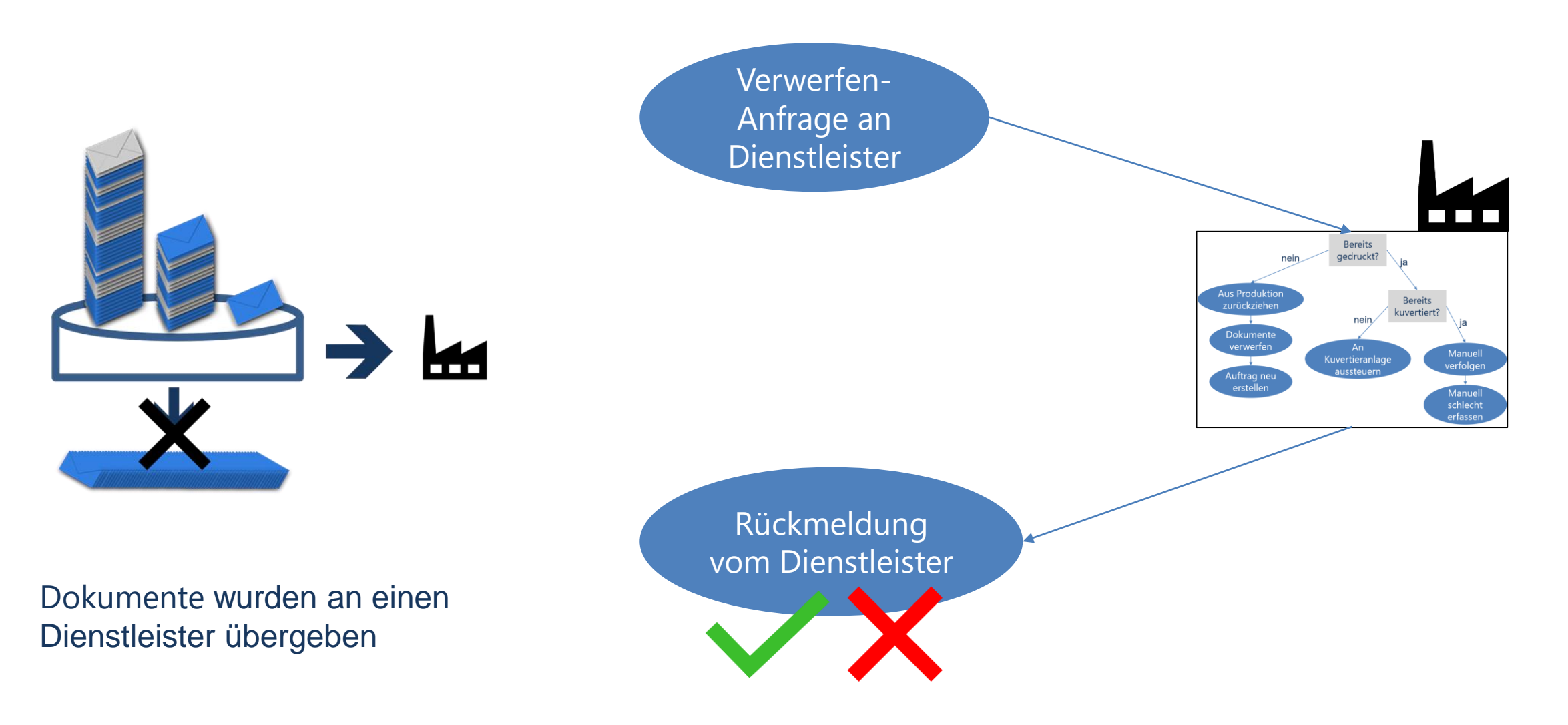

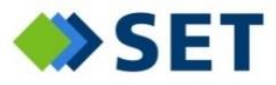

# **Bewältigung der Komplexität** *mit der POSY-OutputFactory*

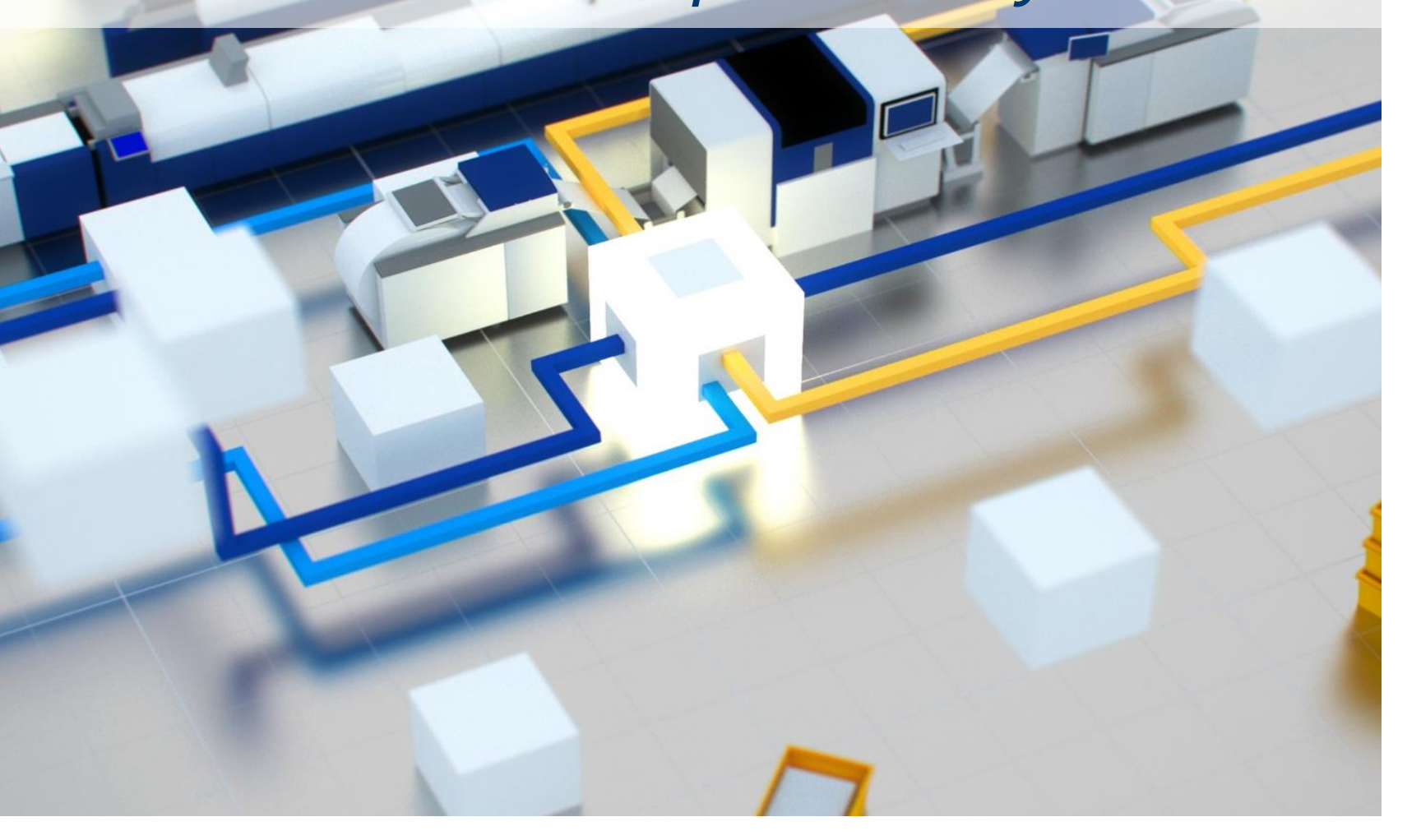

Seite 19 von 37

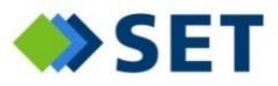

*mit der POSY-OutputFactory*

In den Pool aufnehmen

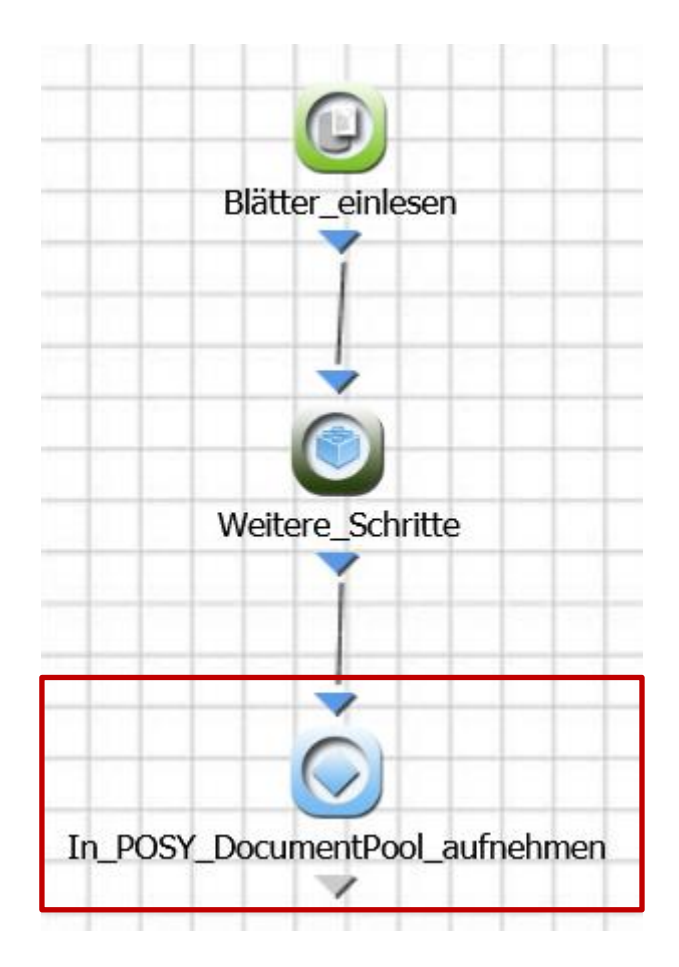

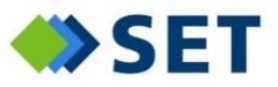

*mit der POSY-OutputFactory*

- In den Pool aufnehmen
- Aus dem Pool abrufen
- Anschriften bündeln
- Zwischenkuvertieren
- An die Produktion übergeben

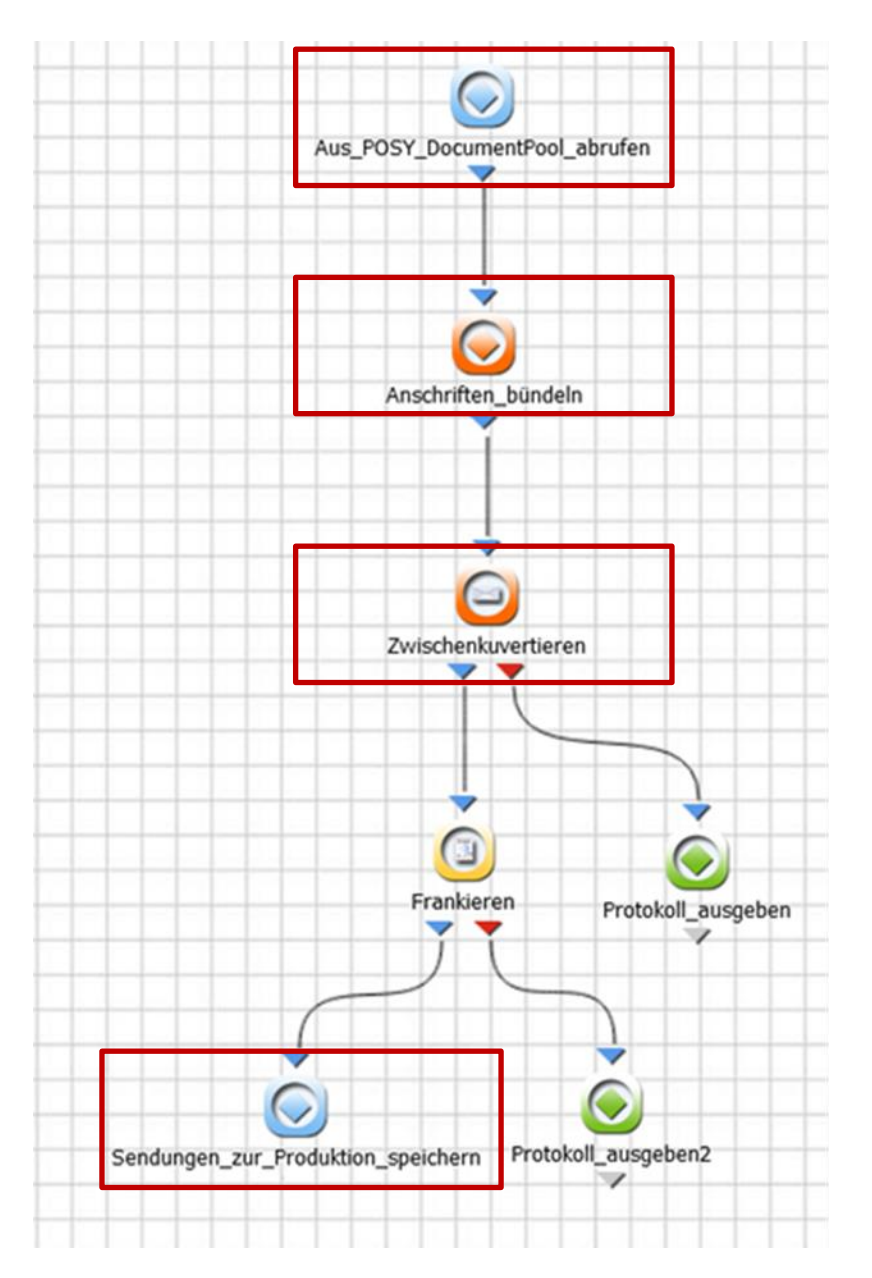

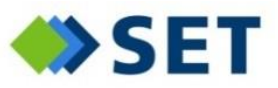

*mit der POSY-OutputFactory*

- In den Pool aufnehmen
- Aus dem Pool abrufen
- Anschriften bündeln
- Zwischenkuvertieren
- An die Produktion übergeben
- An einen Dienstleister übergeben

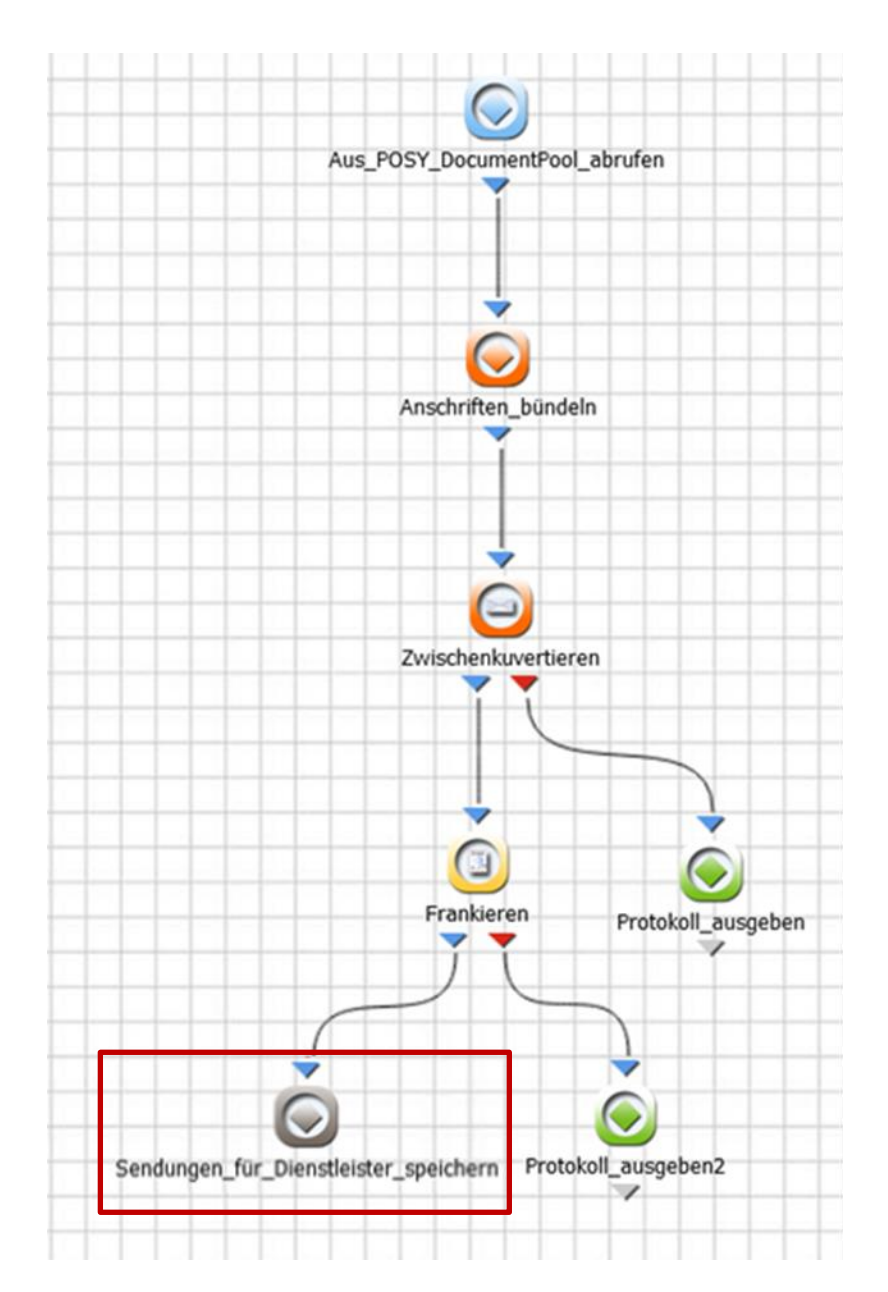

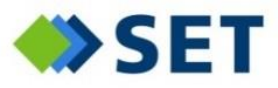

*Dokumentenpool-Inhalt*

- **In den Pool einstellen**
- Aus dem Pool abrufen
- Anschriften bündeln
- Zwischenkuvertieren
- An die Produktion übergeben
- An einen Dienstleister übergeben

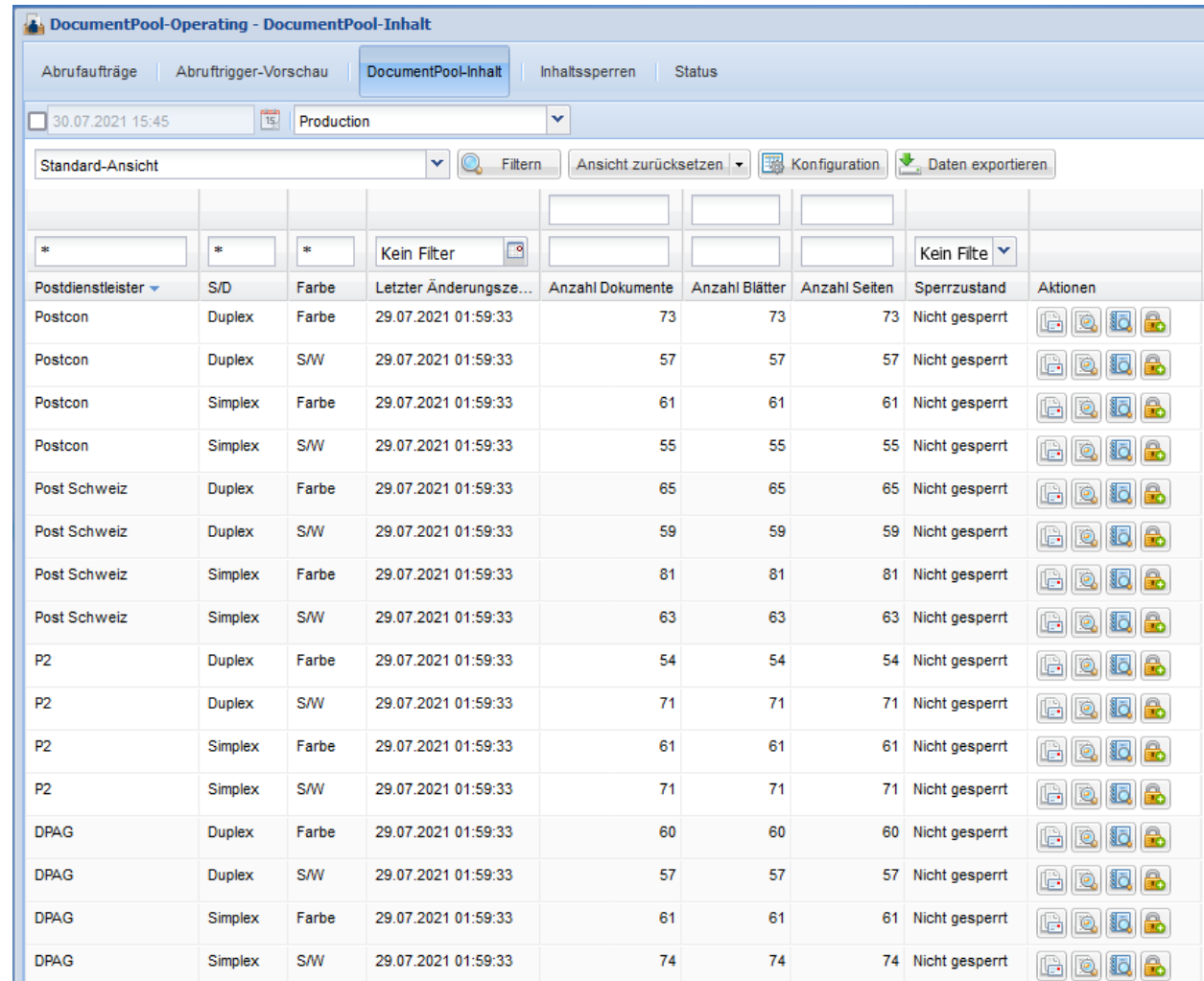

#### Seite 23 von 37

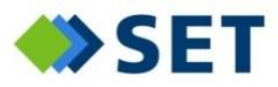

*Produktionsspezifische Abrufe*

- In den Pool einstellen
- **Aus dem Pool abrufen**
- Anschriften bündeln
- Zwischenkuvertieren
- An die Produktion übergeben
- An einen Dienstleister übergeben

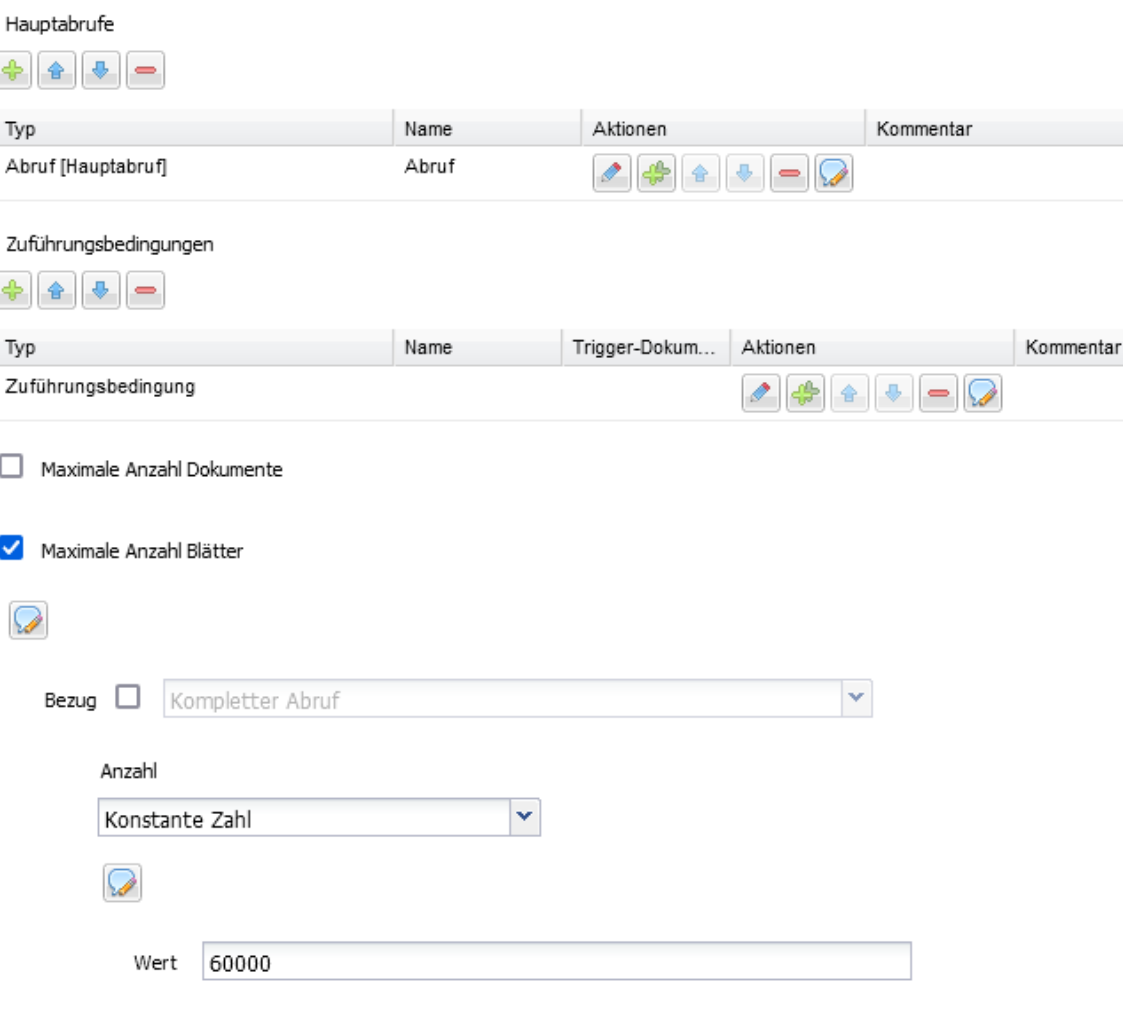

Maximale Anzahl Seiten

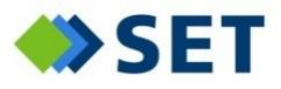

*Automatisierte Abrufe*

- In den Pool einstellen
- **Aus dem Pool abrufen**
- Anschriften bündeln
- Zwischenkuvertieren
- An die Produktion übergeben
- An einen Dienstleister übergeben

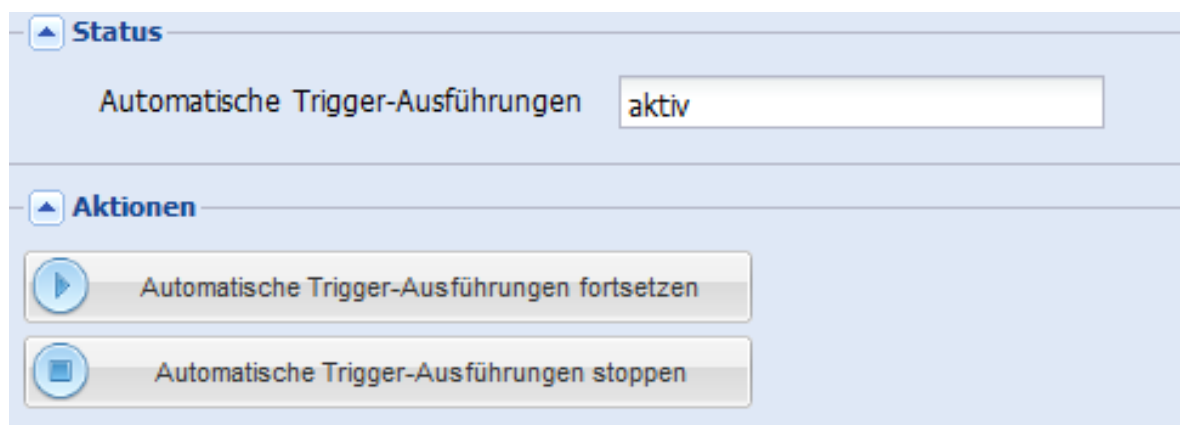

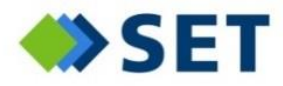

*Rückverfolgbarkeit zu den Kundenaufträgen*

- In den Pool einstellen
- **Aus dem Pool abrufen**
- Anschriften bündeln
- Zwischenkuvertieren
- An die Produktion übergeben
- An einen Dienstleister übergeben

#### Kundenauftragsübersicht

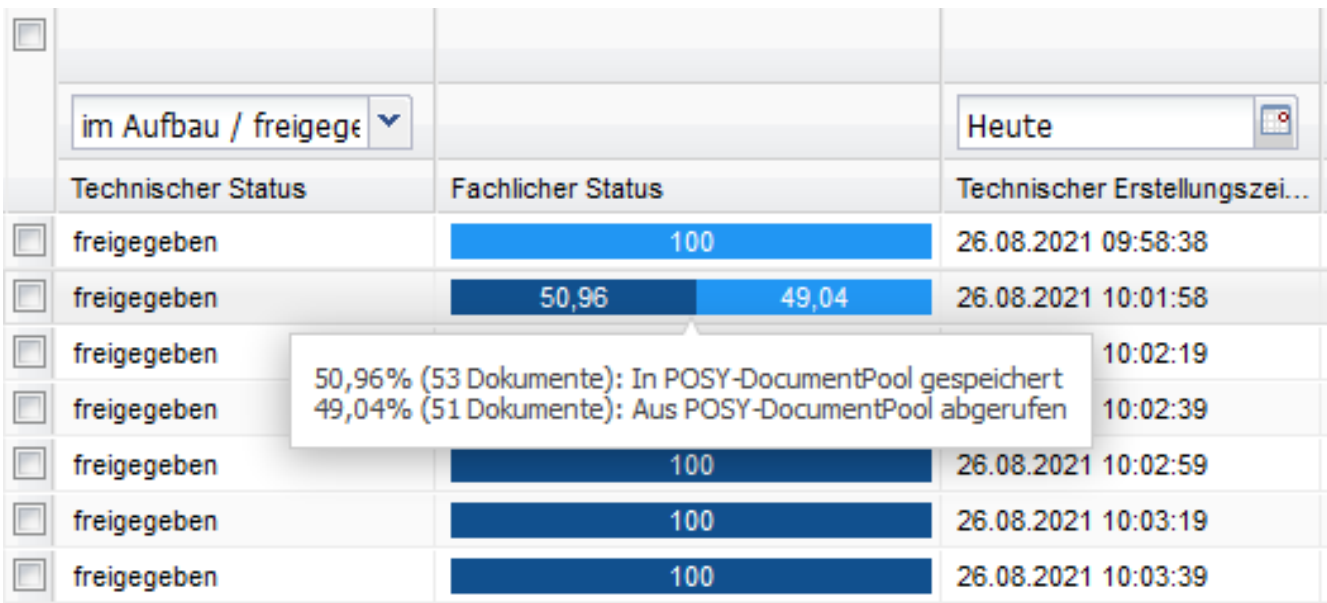

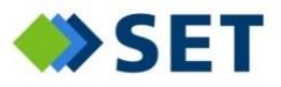

*Einzelne Dokumente aus einem Kundenauftrag wurden aus dem Pool abgerufen*

- 
- **Aus dem Pool abrufen**
- Anschriften bündeln
- Zwischenkuvertieren
- An die Produktion übergeben
- An einen Dienstleister übergeben

#### $\bullet$  In den Pool einstellen Dokumente aus Kundenauftrag

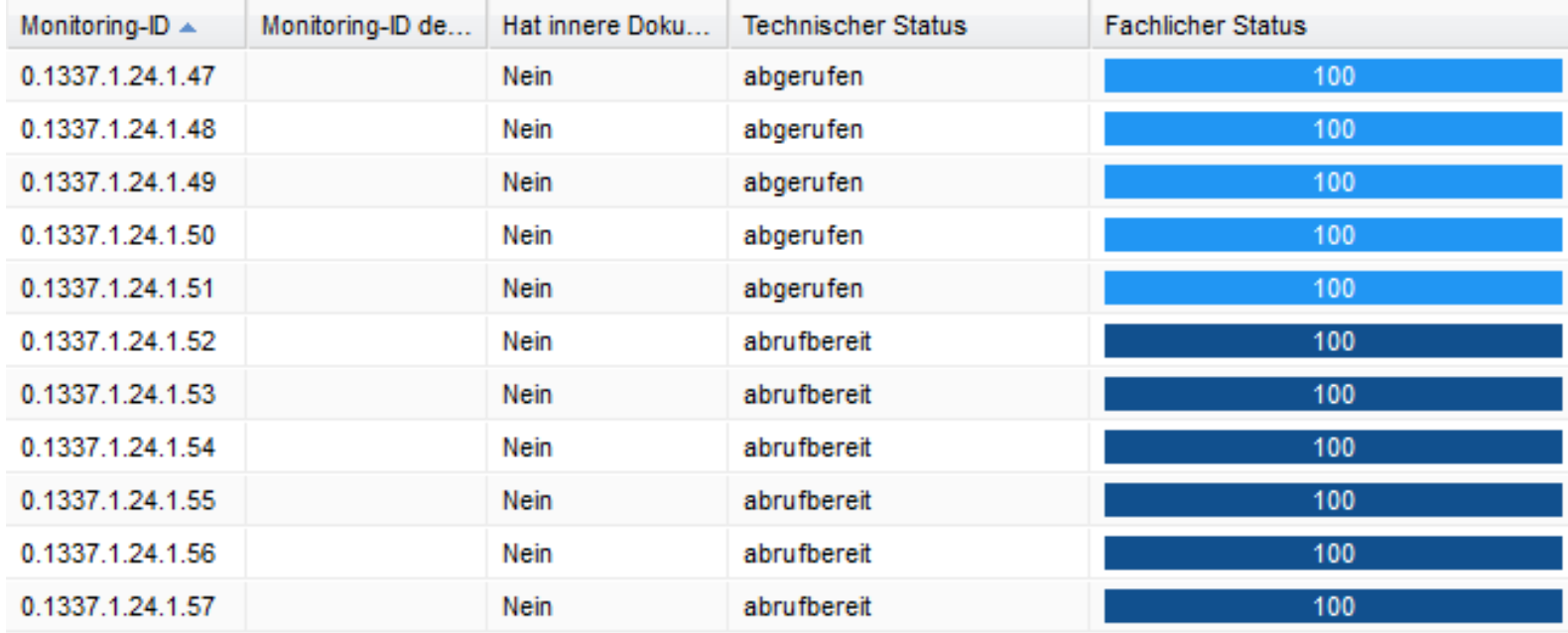

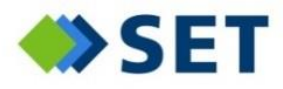

*Rückverfolgbarkeit von Dokumenten bei Anschriftenbündelung*

- In den Pool einstellen
- Aus dem Pool abrufen
- **Anschriften bündeln**
- Zwischenkuvertieren
- An die Produktion übergeben
- An einen Dienstleister übergeben

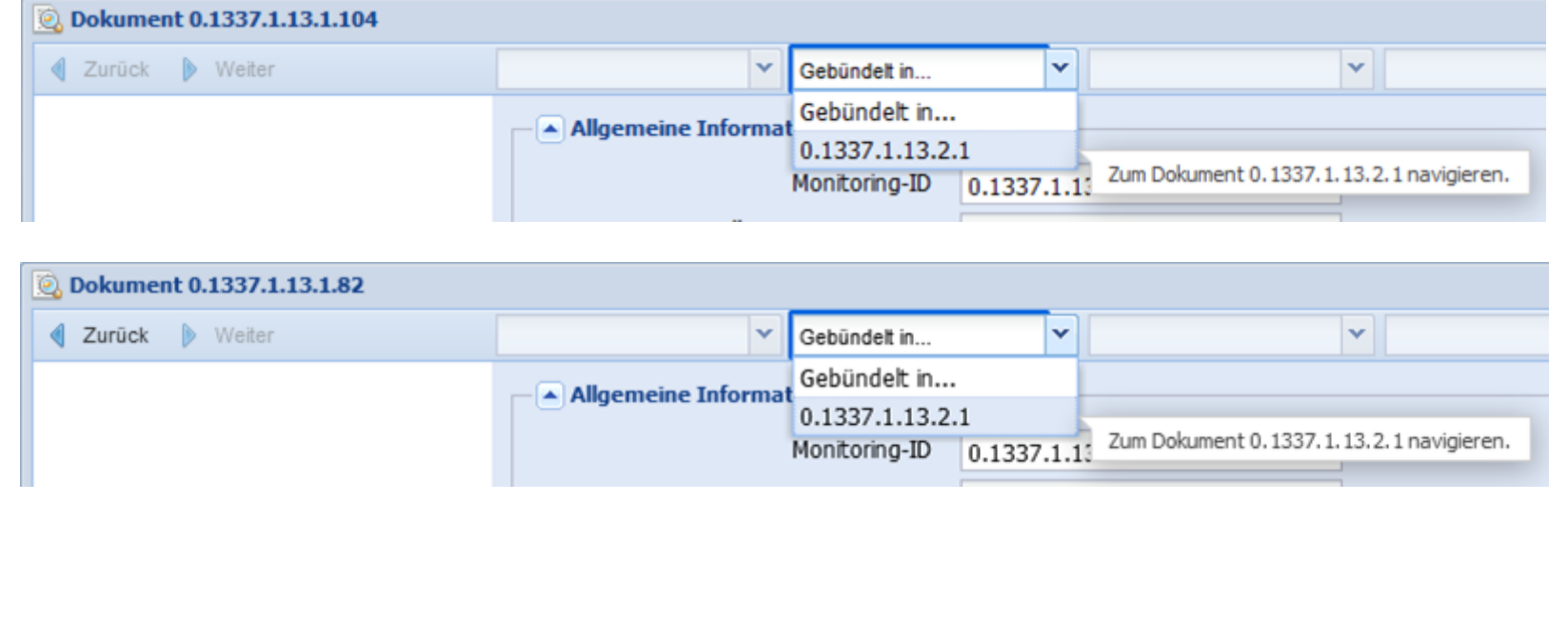

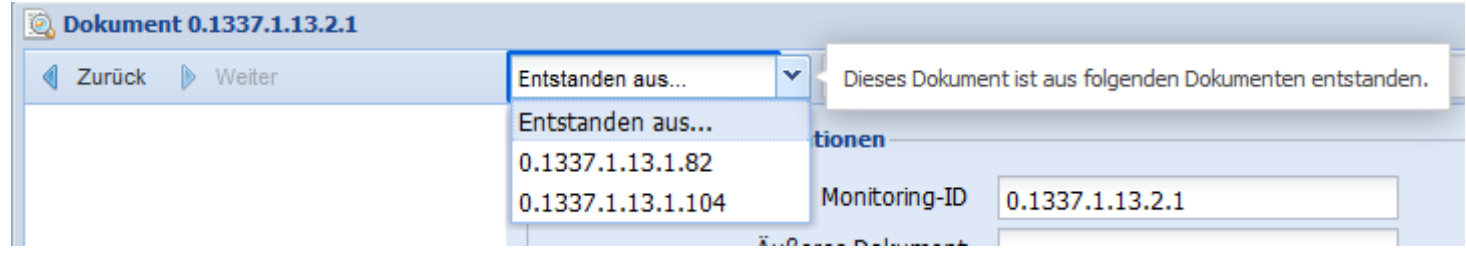

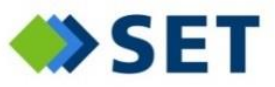

 $\begin{array}{|c|c|}\hline \textbf{0} & \textbf{0} \\ \hline \textbf{0} & \textbf{0} \\ \hline \textbf{0} & \textbf{0} \\ \hline \textbf{0} & \textbf{0} \\ \hline \textbf{0} & \textbf{0} \\ \hline \textbf{0} & \textbf{0} \\ \hline \textbf{0} & \textbf{0} \\ \hline \textbf{0} & \textbf{0} \\ \hline \textbf{0} & \textbf{0} \\ \hline \textbf{0} & \textbf{0} \\ \hline \textbf{0} & \textbf{0} \\ \hline \textbf{0} & \textbf{0} \\ \hline \textbf$ 

*Rückverfolgbarkeit bei Zwischenkuvertierung*

- In den Pool einstellen
- Aus dem Pool abrufen
- Anschriften bündeln
- **Zwischenkuvertieren**
- An die Produktion übergeben
- An einen Dienstleister übergeben

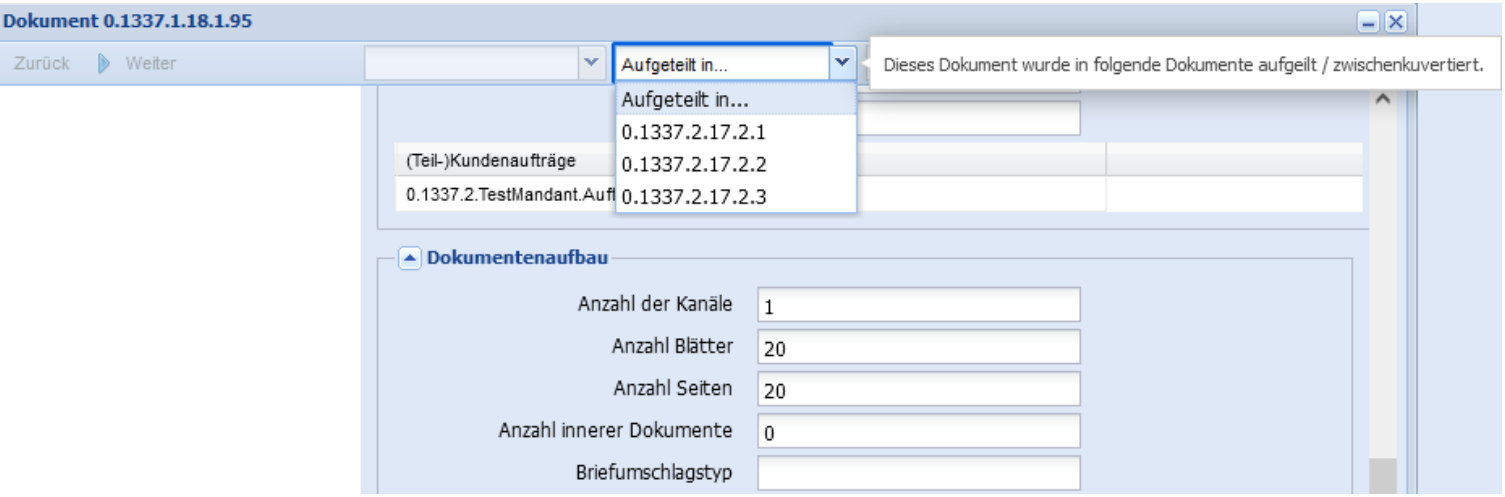

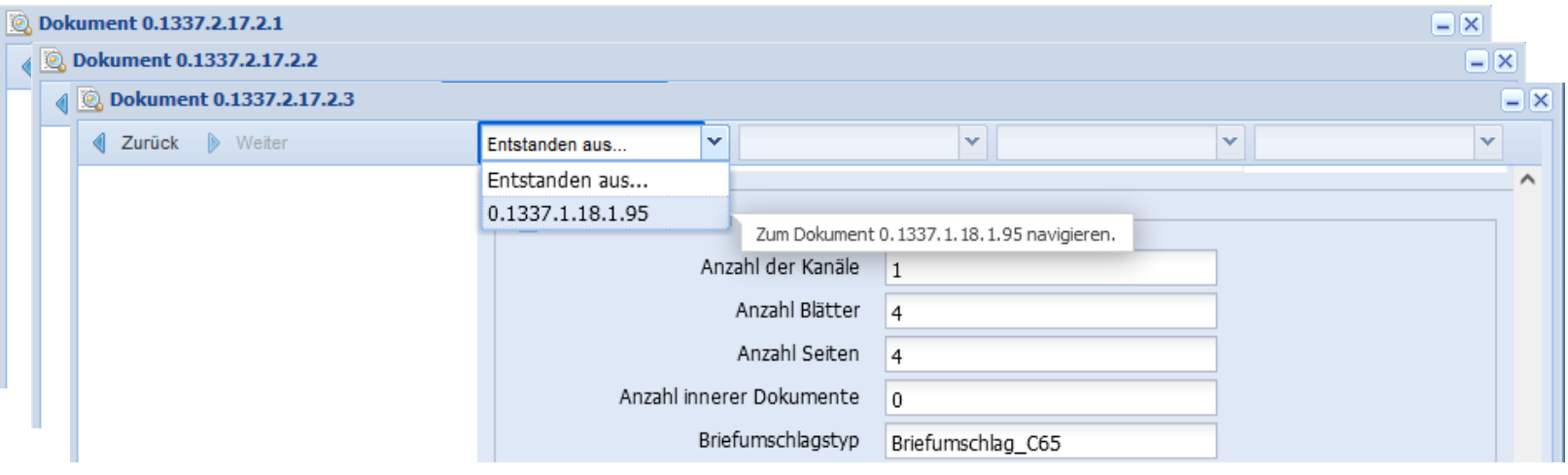

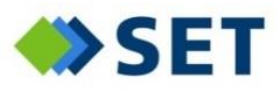

*Dokumentenstatus bei Nachdruck (Closed Loop)*

- In den Pool einstellen
- Aus dem Pool abrufen
- Anschriften bündeln
- Zwischenkuvertieren
- **An die Produktion übergeben**
- An einen Dienstleister übergeben

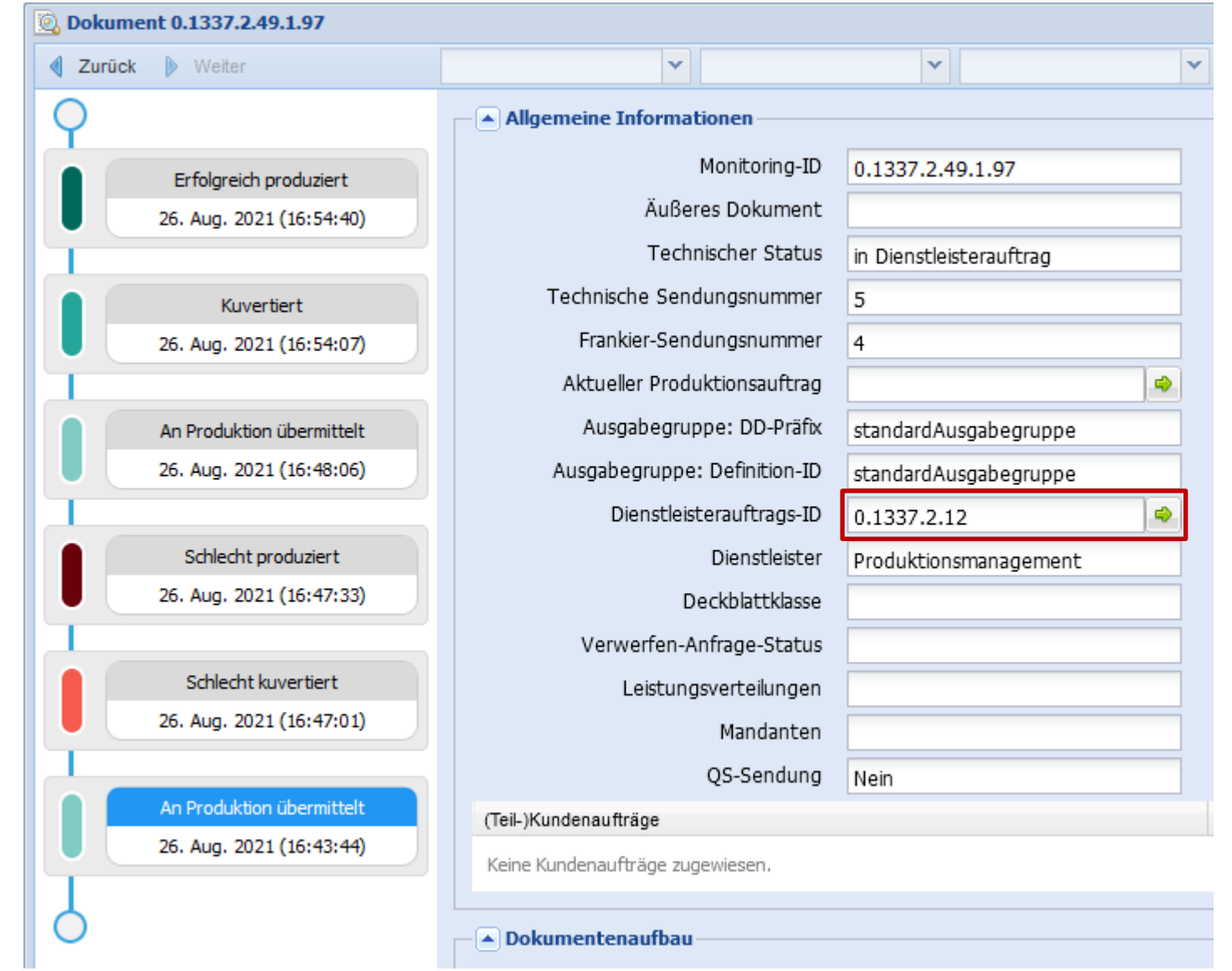

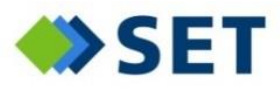

*Dokumentenstatus bei Nachdruck (Closed Loop)*

- In den Pool einstellen
- Aus dem Pool abrufen
- Anschriften bündeln
- Zwischenkuvertieren
- **An die Produktion übergeben**
- An einen Dienstleister übergeben

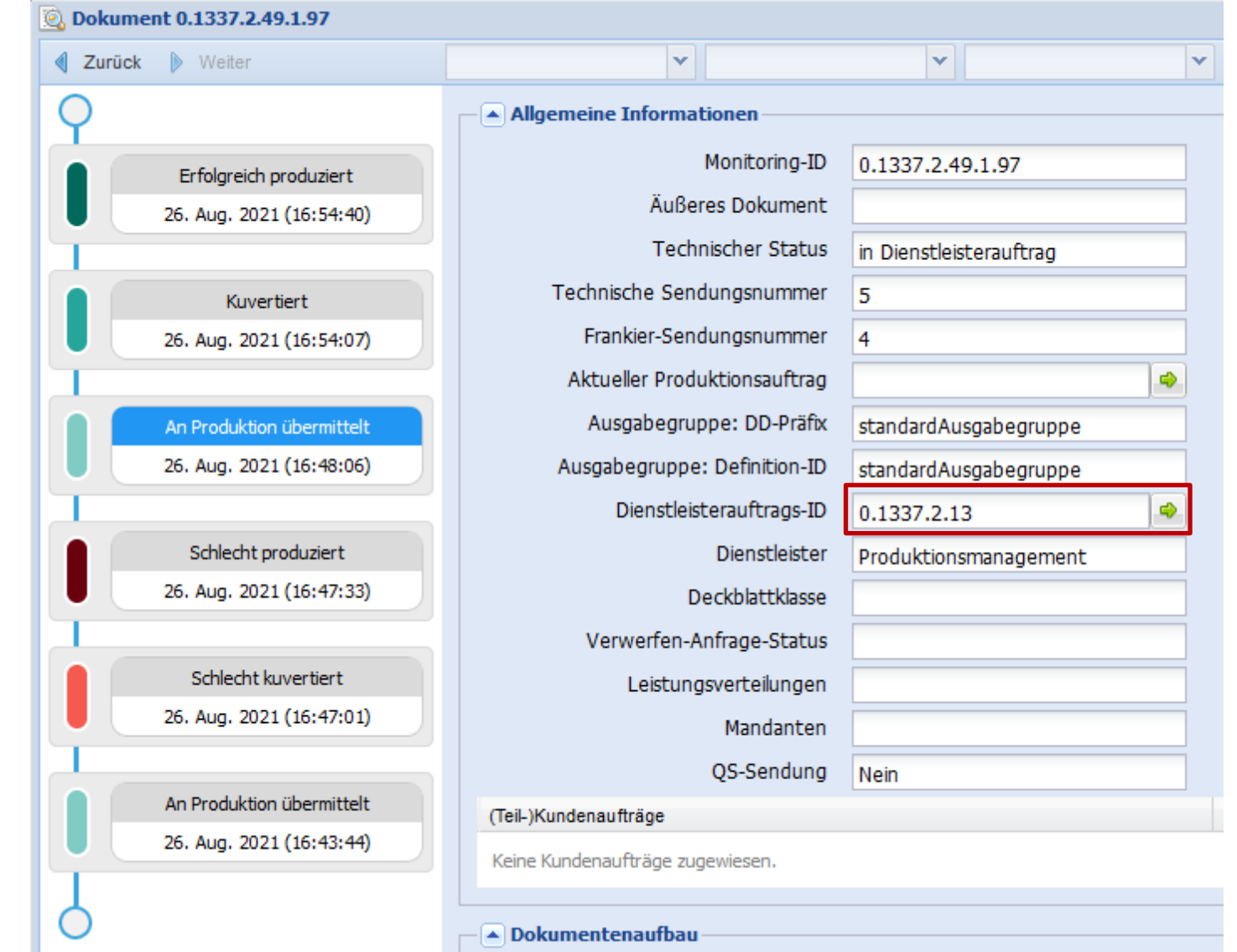

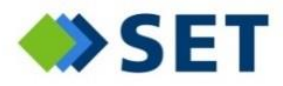

## **Transparentes Auslagern von Teilen der Verarbeitung**

*Übermittlung an den Dienstleister*

- In den Pool einstellen
- Aus dem Pool abrufen
- Anschriften bündeln
- Zwischenkuvertieren
- An die Produktion übergeben
- **An einen Dienstleister übergeben**

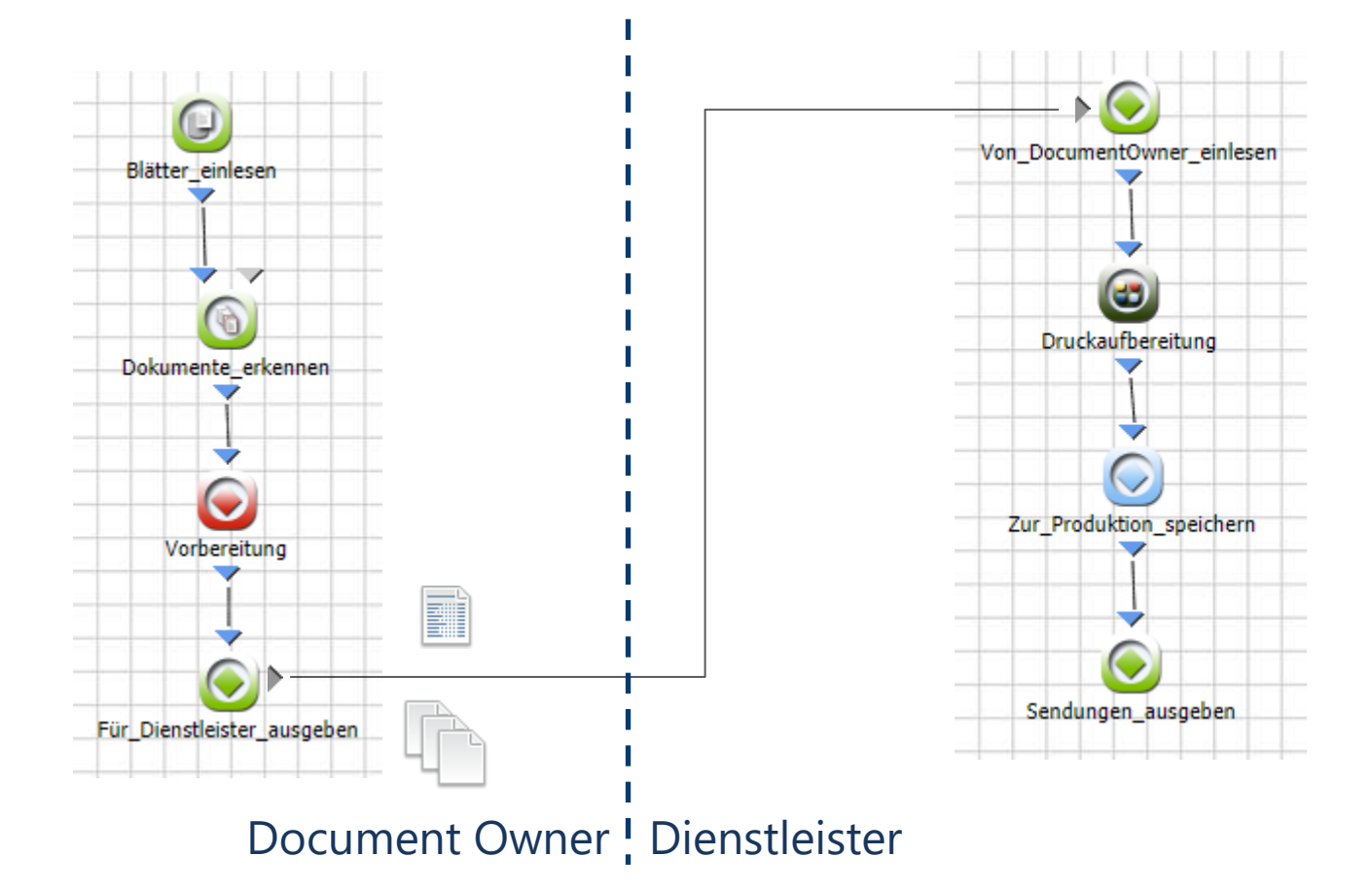

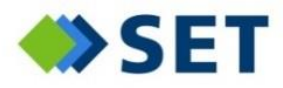

## **Transparentes Auslagern von Teilen der Verarbeitung**

*Verarbeitungsschritte beim Dienstleister nachvollziehen*

- In den Pool einstellen
- Aus dem Pool abrufen
- Anschriften bündeln
- Zwischenkuvertieren
- An die Produktion übergeben
- **An einen Dienstleister übergeben**

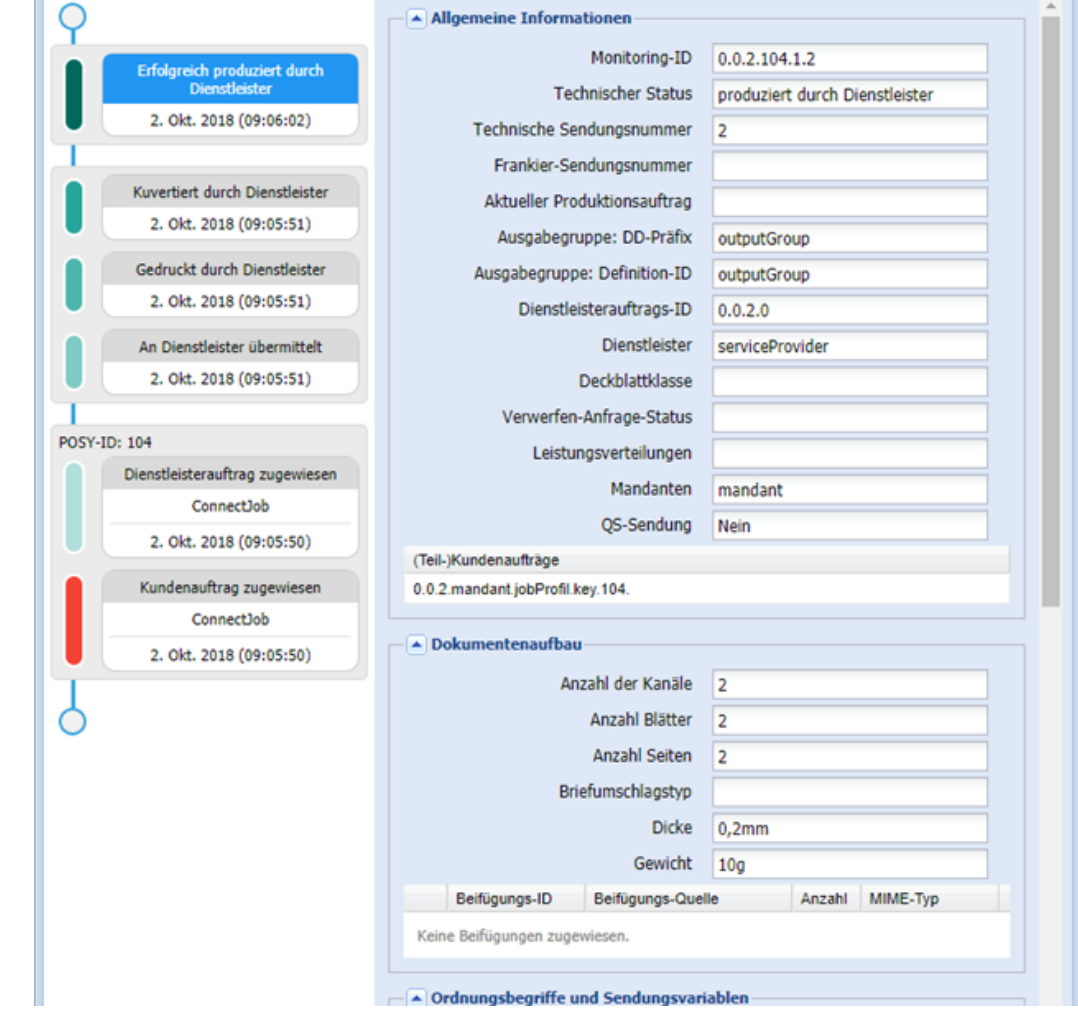

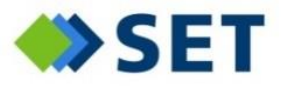

### **Transparentes Auslagern von Teilen der Verarbeitung**

*Reporting/Accounting für die Abrechnung mit dem Dienstleister*

- In den Pool einstellen
- Aus dem Pool abrufen
- Anschriften bündeln
- Zwischenkuvertieren
- An die Produktion übergeben
- **An einen Dienstleister übergeben**

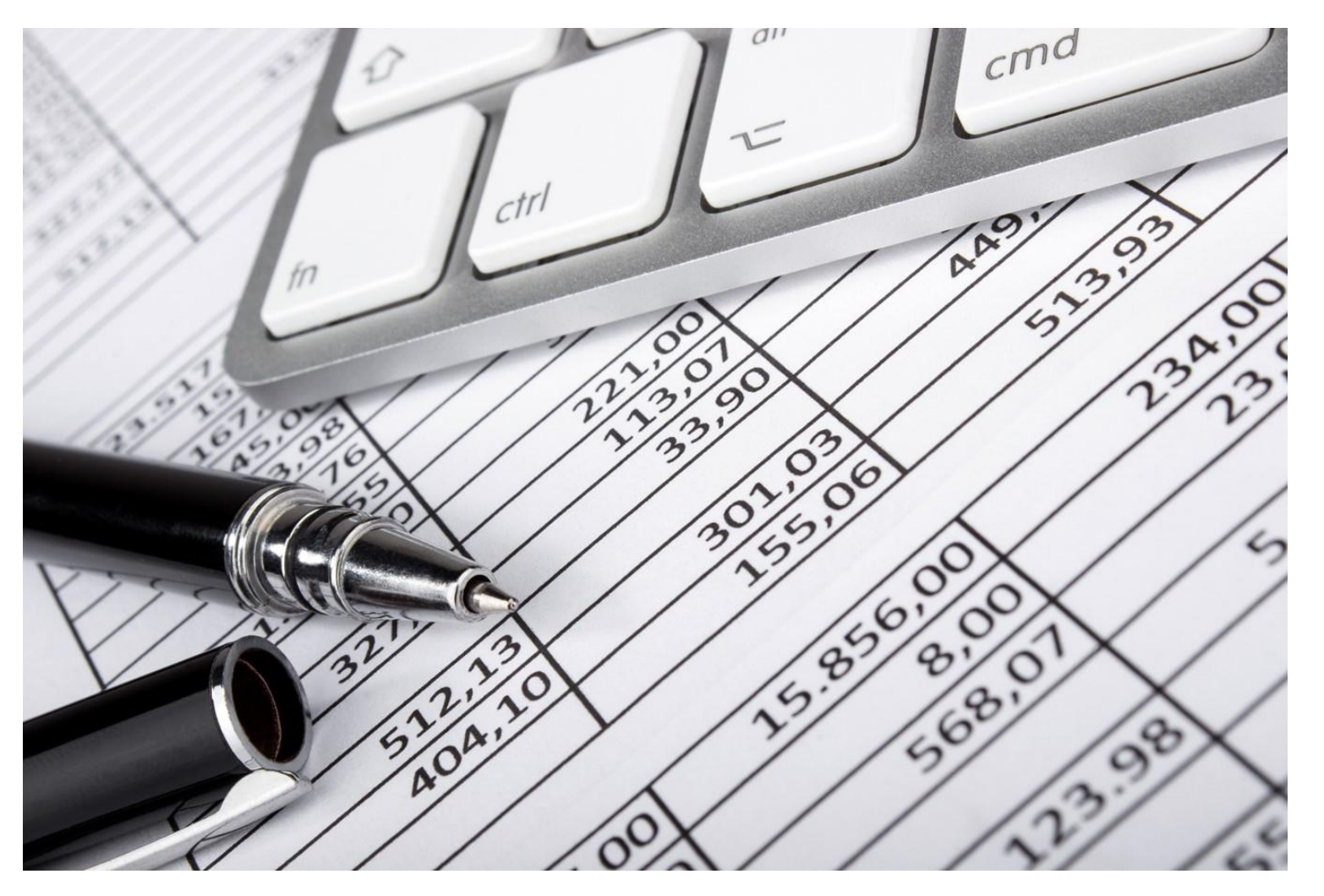

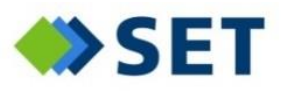

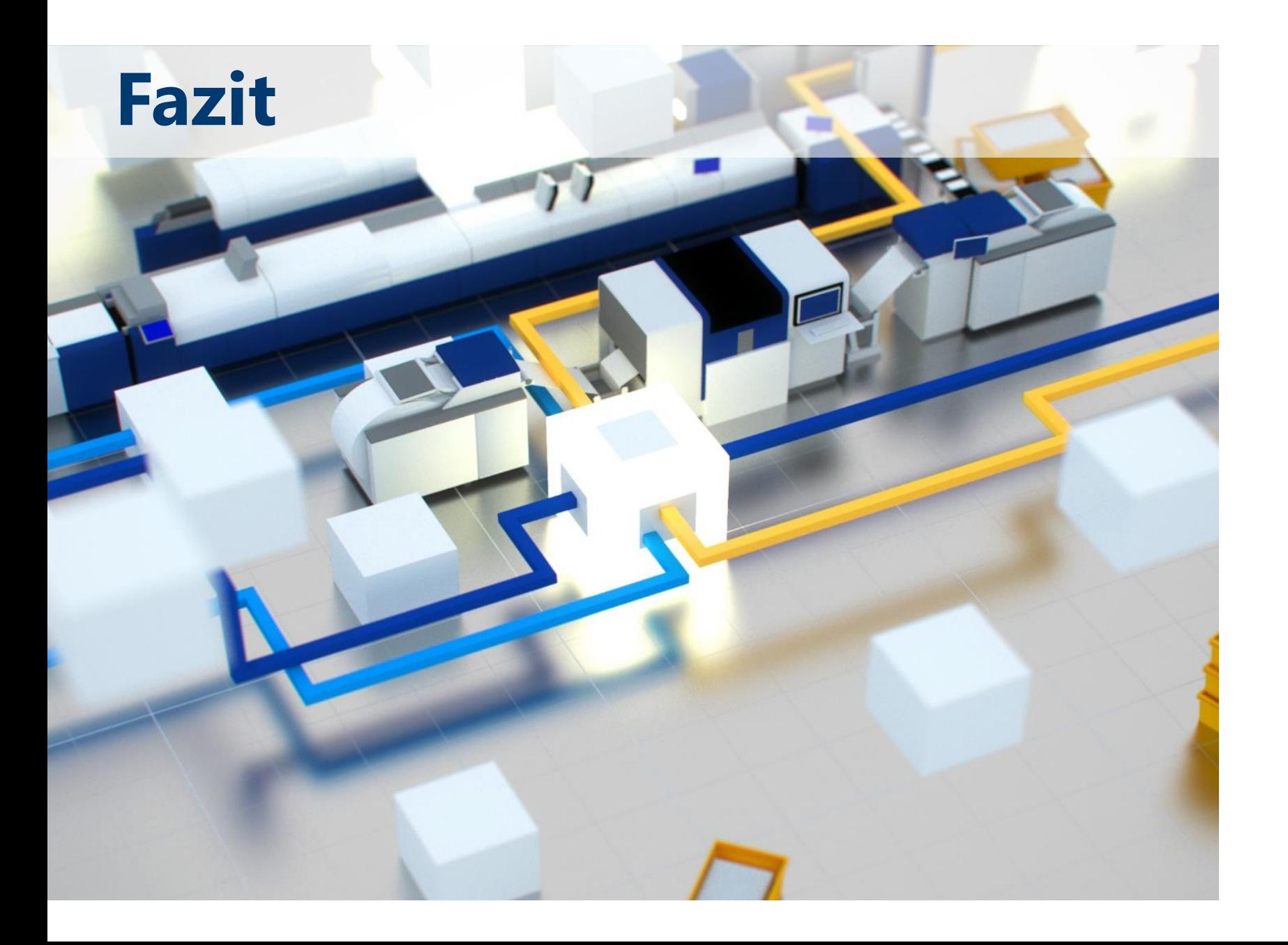

Seite 35 von 37

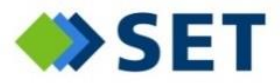

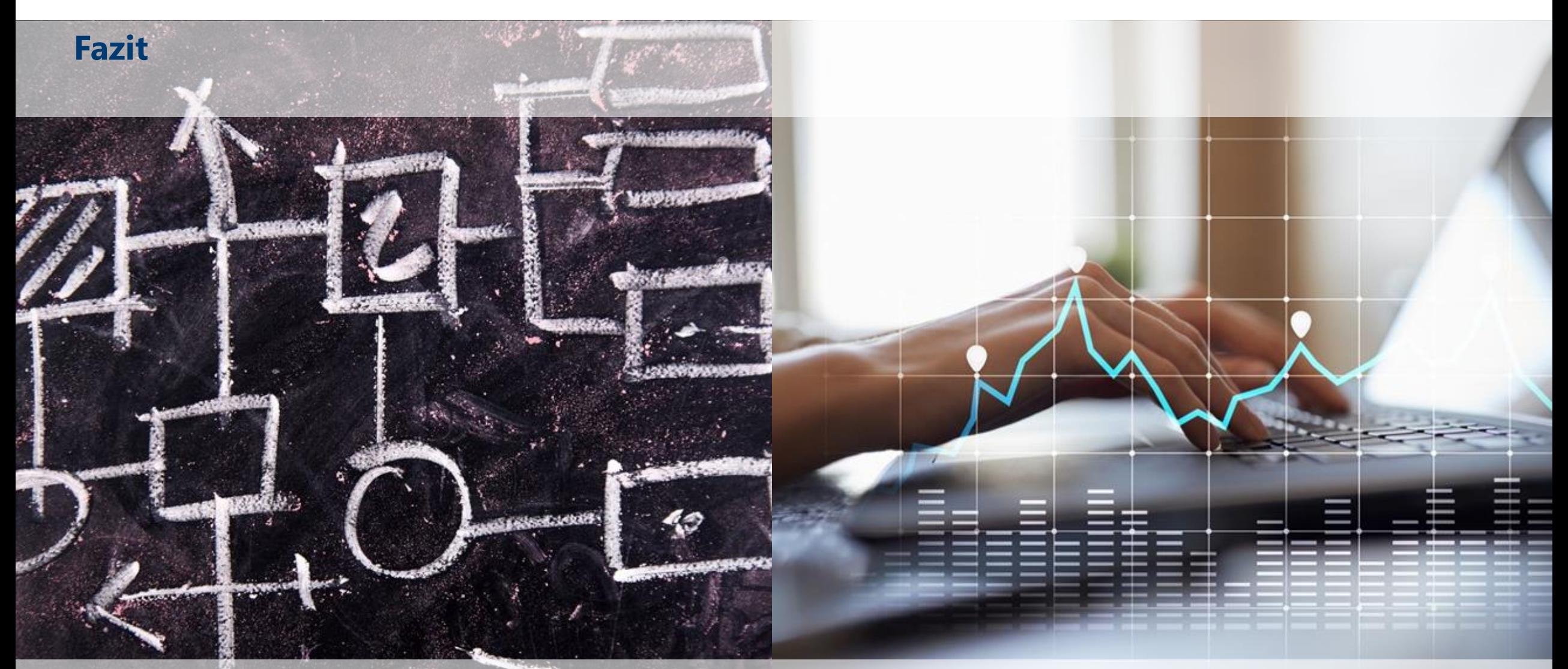

Auf Komplexitätstreiber verzichten?<br>Auf Komplexitätstreiber verzichten?<br>Auf Anwendungsfälle verzichten? auch in Anwesenheit der Komplexitätstreiber abgebildet werden können

Seite 36 von 37

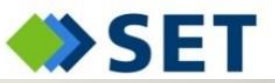

## **Wo wir zu finden sind:**

**POSY** 

**Wir freuen uns auf Ihren Besuch an unserem Stand im Untergeschoss!**

**POSY** 

SET

Seite 37 von 37

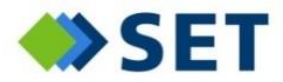

# Danke für Ihre Aufmerksamkeit!

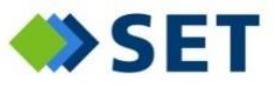

# Kontakt

Software Engineer Master of Science JAN KÖPER

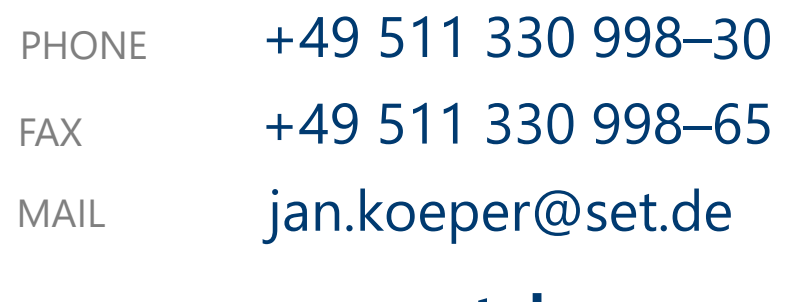

**www.set.de**

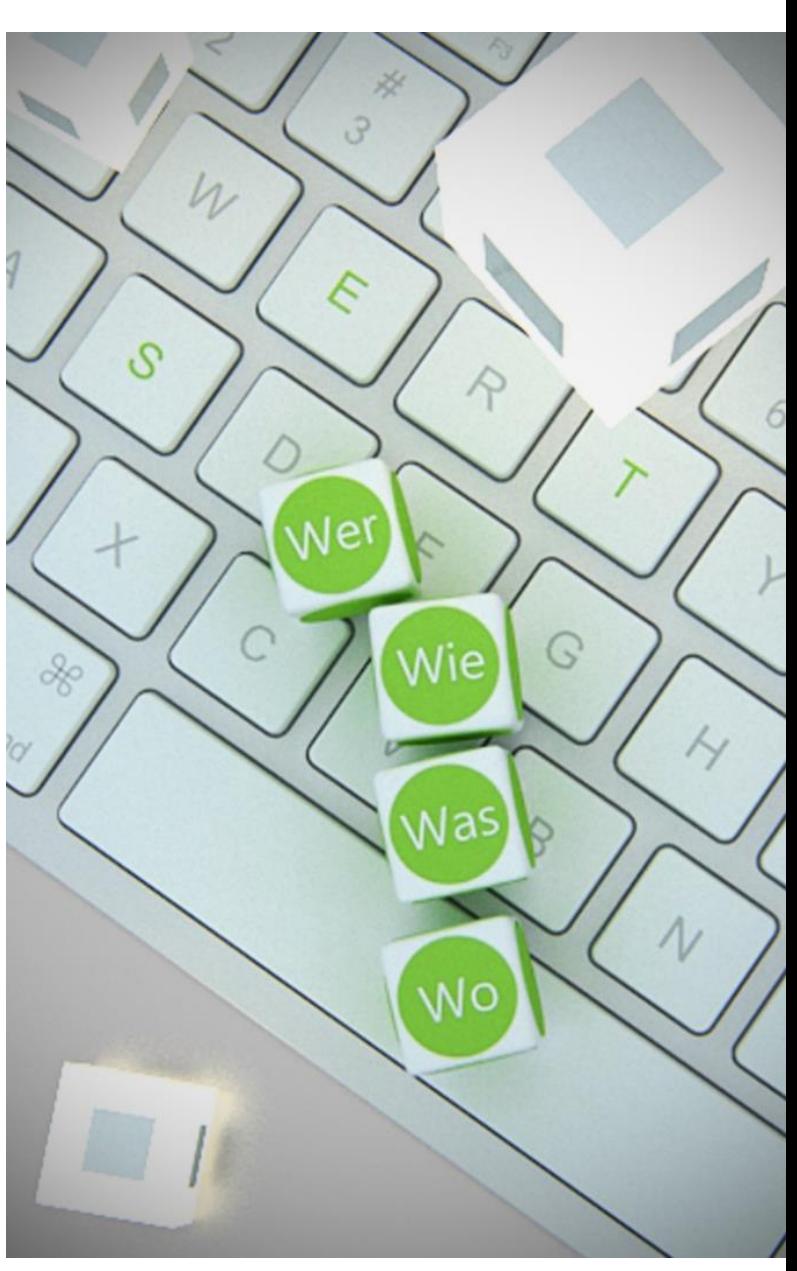

37 **© SET GmbH**